# CONTINUED FRACTIONS and Circle Packings

Gregory Quenell

A positive number  $x$  can be written in the form

$$
x = a_0 + \cfrac{1}{a_1 + \cfrac{1}{a_2 + \cfrac{1}{a_3 + \dotsb}}}
$$

where  $a_0$  is a non-negative integer and  $a_k$  is a positive integer for  $k \geq 1$ .

**Notation**: We write  $[a_0; a_1, a_2, a_3, \ldots]$  for the continued fraction above.

> We write  $[a_0; a_1, a_2, a_3, \ldots, a_n]$  for a continued fraction that terminates.

**Example:** Write  $x_0 = 99\frac{44}{100}$  as a continued fraction.

$$
x_0 = 99 + \frac{11}{25}
$$
  
Let  $a_0 = \lfloor x_0 \rfloor$  and write  

$$
x_0 = a_0 + r_0
$$
with  $0 \le r_0 < 1$ .  

$$
= 99 + \frac{1}{(25/11)}
$$
  
If  $r_0 \ne 0$ , let  $x_1 = \frac{1}{r_0}$ , and write  

$$
x_0 = a_0 + \frac{1}{x_1}
$$

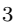

**Example:** Write  $x_0 = 99\frac{44}{100}$  as a continued fraction.

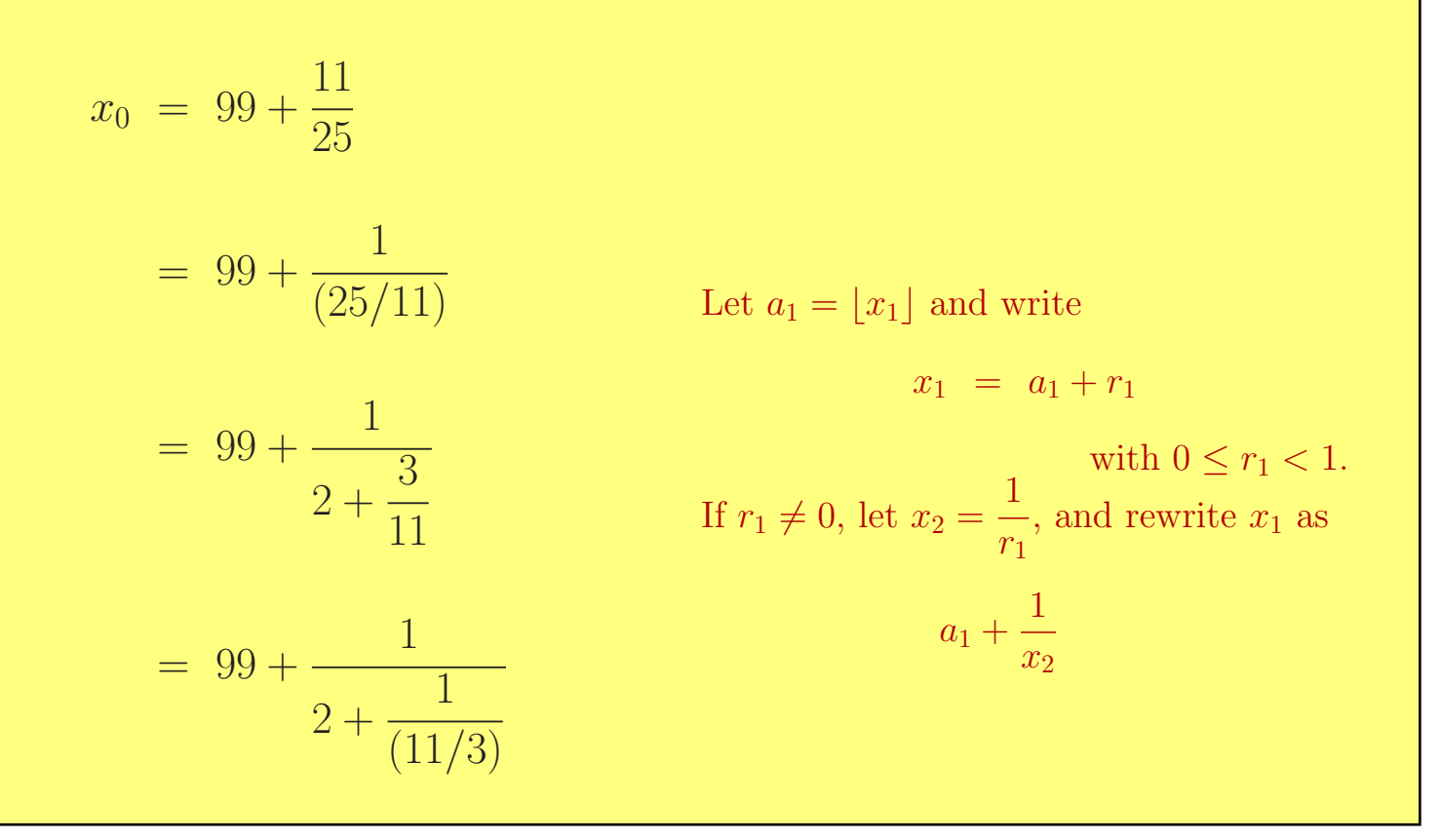

**Example:** Write  $x_0 = 99\frac{44}{100}$  as a continued fraction.

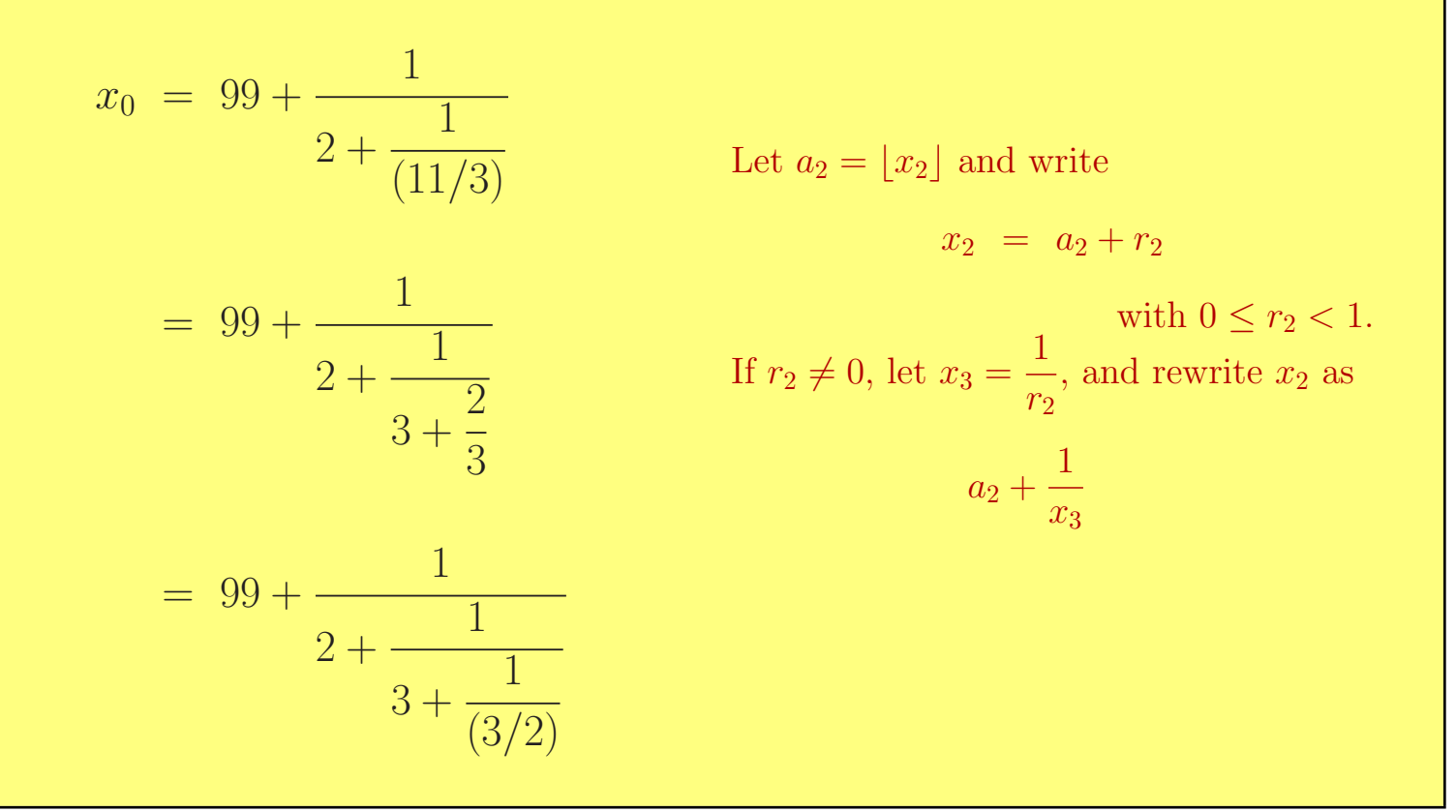

**Example:** Write  $x_0 = 99\frac{44}{100}$  as a continued fraction.

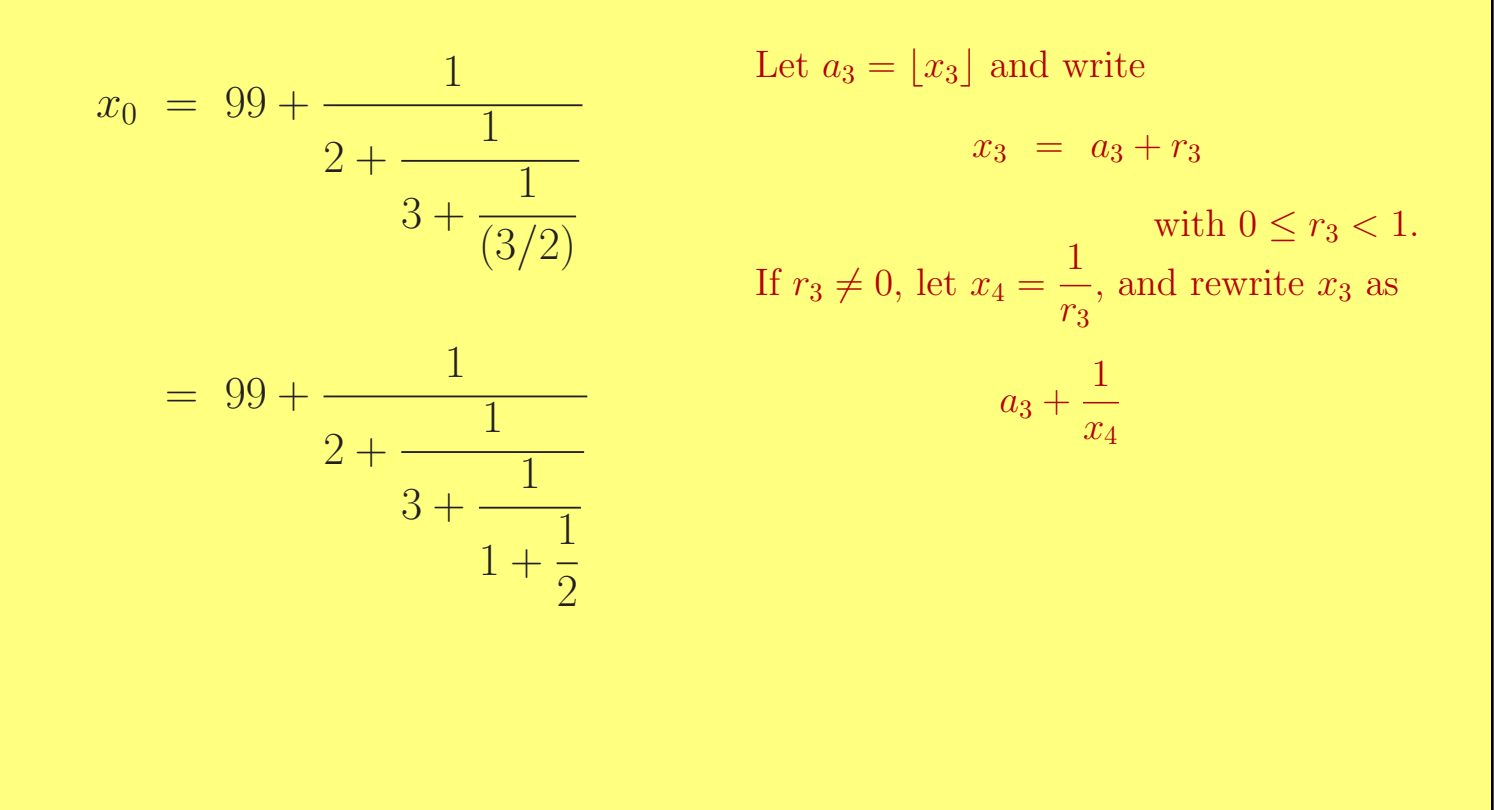

**Example:** Write  $x_0 = 99\frac{44}{100}$  as a continued fraction.

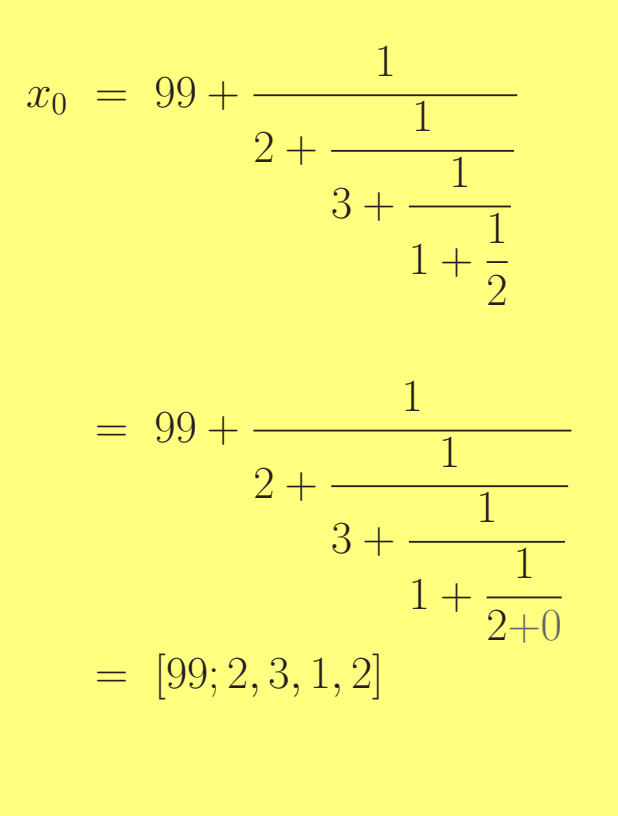

Let  $a_4 = \lfloor x_4 \rfloor$  and write

 $x_4 = a_4 + r_4$ 

with  $0 \leq r_4 < 1$ .

This time,  $r_4 = 0$ , so stop.

## CONTINUED FRACTIONS - Useful Facts

• The algorithm terminates – you get  $r_k = 0$  for some  $k$  – if and only if  $x_0$ is rational.

> The number  $x = [1; 4, 1, 4, 2]$  is rational  $\ldots$  it's equal to  $\frac{64}{52}$ 53 The number  $x = [3; 3, 3, 3, 3, \ldots]$ is irrational<br>... it's equal to  $\frac{3+\sqrt{}}{2}$ 13 2

• The CFE of a number  $x$  is eventually periodic if and only if  $x$  is a quadratic surd.

$$
\sqrt{7} = [2; 1, 1, 1, 4, 1, 1, 1, 4, 1, 1, 1, 4, \ldots]
$$
  

$$
e = [2; 1, 2, 1, 1, 4, 1, 1, 6, 1, 1, 8, 1, 1, 10, \ldots]
$$

## CONTINUED FRACTIONS - Useful Facts

• Every irrational positive  $x$  has a unique continued fraction expansion. Every rational positive  $x$  has two continued fractions expansions.

$$
[2; 3, 3, 1] = 2 + \frac{1}{3 + \frac{1}{3 + \frac{1}{1}}} = 2 + \frac{1}{3 + \frac{1}{4}} = [2; 3, 4]
$$

If we insist that  $[a_0; a_1, a_2, \ldots, a_k, 1]$  always be written as  $[a_0; a_1, a_2, \ldots, a_k + 1]$ , then every positive x has a unique CFE.

• To evaluate a terminating continued fraction, just unwind it from the end:

$$
[2;3,4] = 2 + \frac{1}{3 + \frac{1}{4}} = 2 + \frac{1}{(13/4)} = 2 + \frac{4}{13} = \frac{30}{13}
$$

• For a non-terminating continued fraction, this doesn't work so well:

$$
[3; 7, 15, 1, 292, 1, 1, 1, 2, 1, 3, 1, 14, 2, \ldots]
$$
  
=  $3 + \frac{1}{7 + \frac{1}{15 + \frac{1}{1 + \frac{1}{292 + \frac{1}{1 + \cdots}}}}}$ 

Where do you start?

Answer: Use Continued Fraction Convergents.

The value of [3; 7, 15, 1, 292, 1, 1, 1, 2, 1, 3, 1, 14, 2...] is the limit of the sequence

3, [3; 7], [3; 7, 15], [3; 7, 15, 1], [3; 7, 15, 1, 292], ...

That is

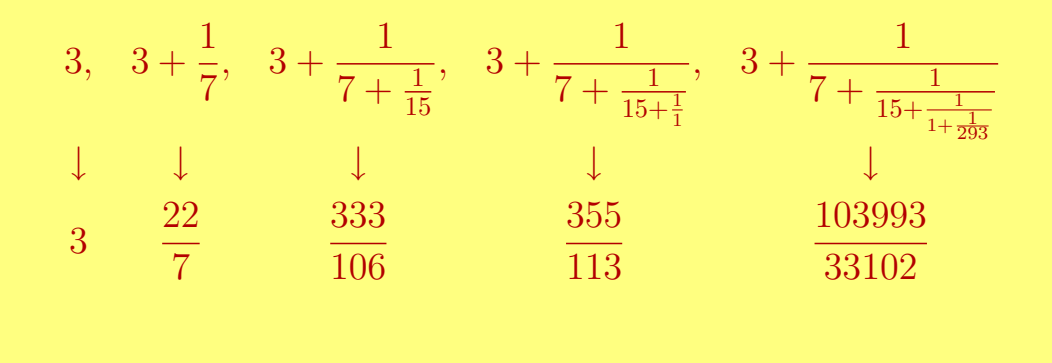

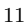

## Comments:

 $\bullet$  The relatively large coefficient 292 means that the difference between

$$
3 + \cfrac{1}{7 + \cfrac{1}{15 + \cfrac{1}{1}}} \quad \text{and} \quad 3 + \cfrac{1}{7 + \cfrac{1}{15 + \cfrac{1}{15 + \cfrac{1}{292}}}}
$$

is relatively small.

Tacking on a large coefficient gives a small change in the value of the continued fraction.

## Comments:

 $\bullet$  The continued fraction convergents alternately under- and overestimate the limiting value.

$$
3 = 3
$$
  
\n[3; 7]  $\approx$  3.1428571429  
\n[3; 7, 15]  $\approx$  3.1415094340  
\n[3; 7, 15, 1]  $\approx$  3.1415929204  
\n[3; 7, 15, 1, 292]  $\approx$  3.1415926530  
\n[3; 7, 15, 1, 292, 1]  $\approx$  3.1415926539

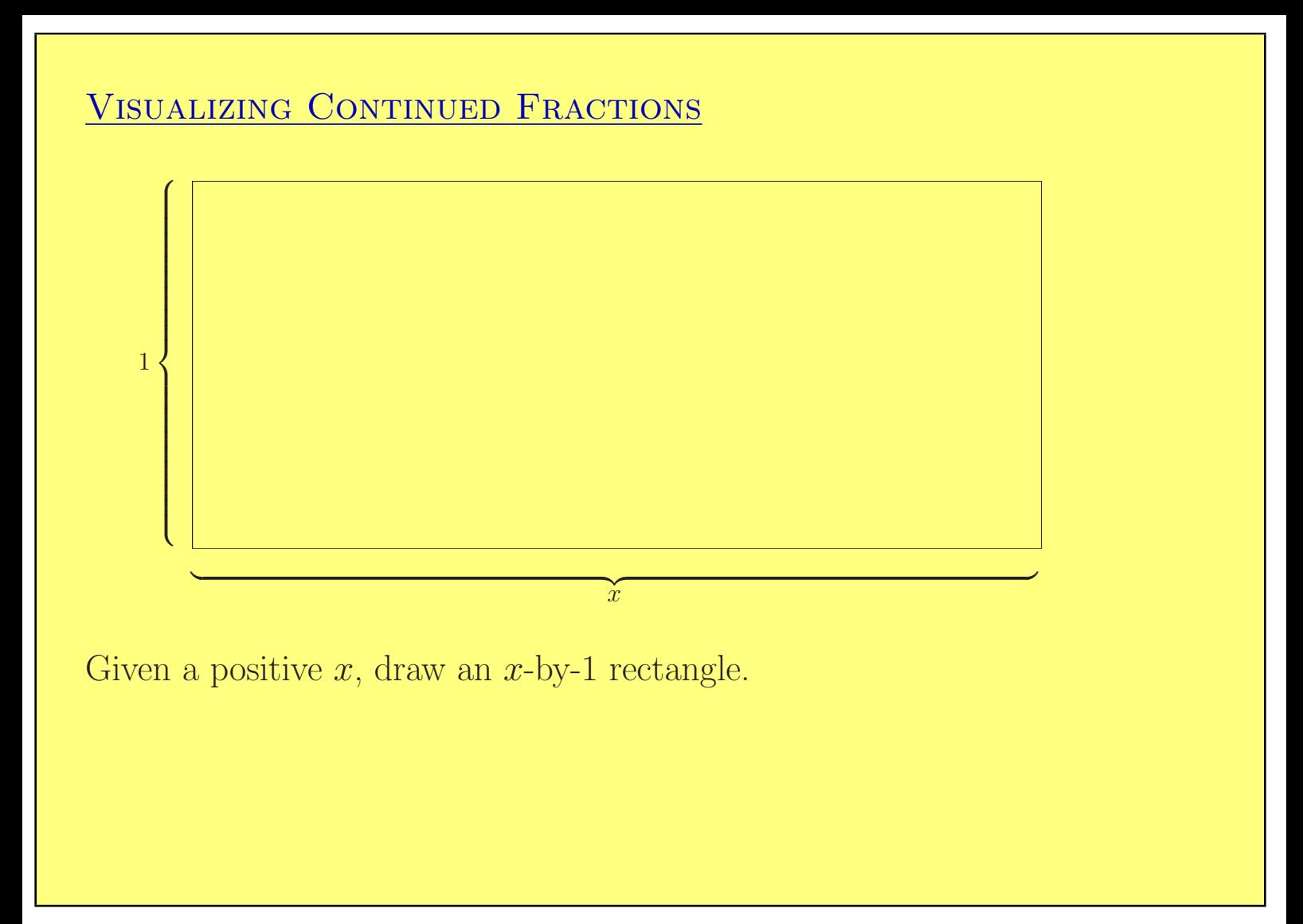

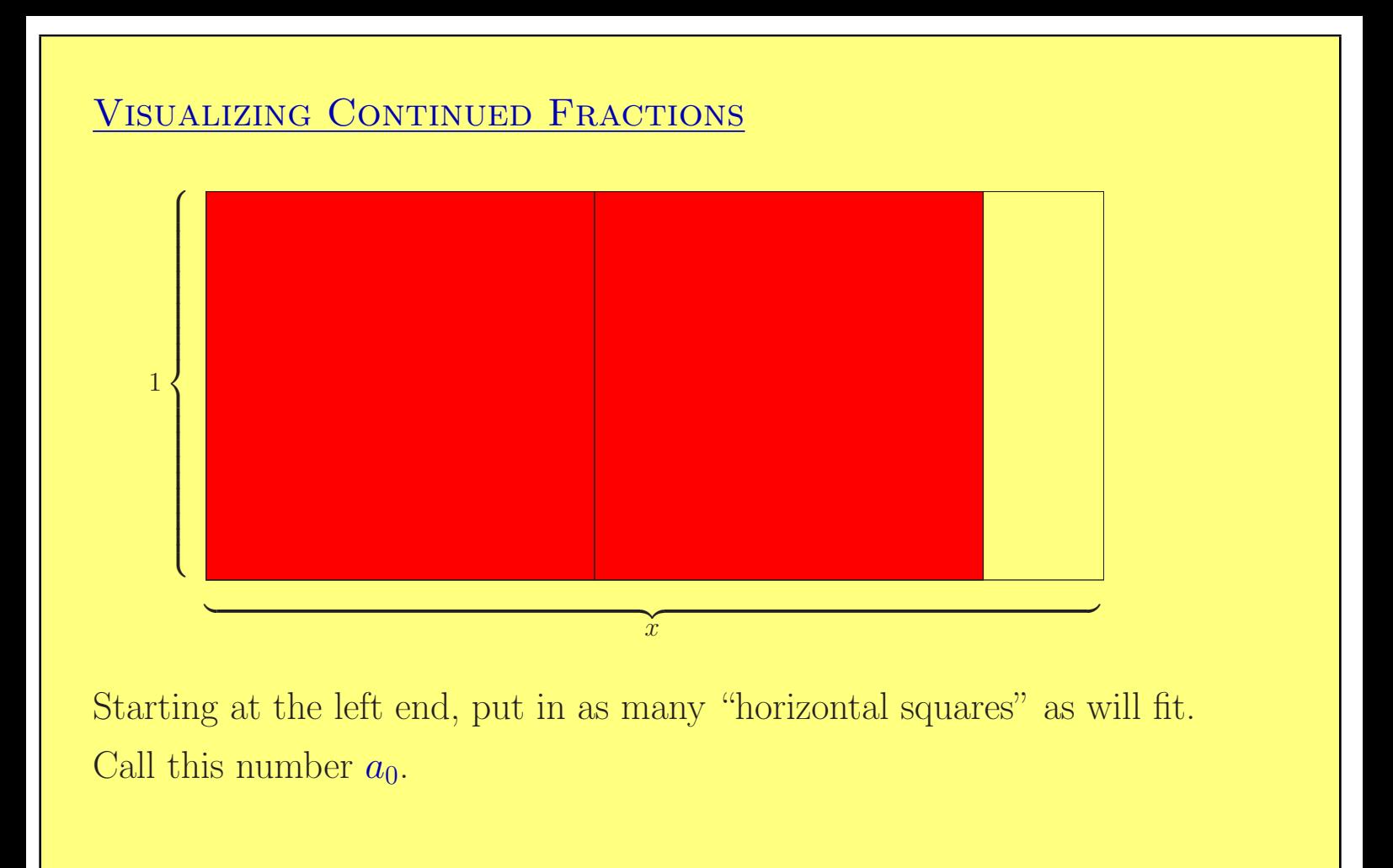

 $\overline{\phantom{a}}$  and  $\overline{\phantom{a}}$  and  $\overline{\phantom{a}}$  and  $\overline{\phantom{a}}$  and  $\overline{\phantom{a}}$  and  $\overline{\phantom{a}}$  and  $\overline{\phantom{a}}$  and  $\overline{\phantom{a}}$  and  $\overline{\phantom{a}}$  and  $\overline{\phantom{a}}$  and  $\overline{\phantom{a}}$  and  $\overline{\phantom{a}}$  and  $\overline{\phantom{a}}$  and  $\overline{\phantom{a}}$  a  $\chi$ 1  $\overline{a}$  $\begin{picture}(20,20) \put(0,0){\vector(1,0){10}} \put(15,0){\vector(1,0){10}} \put(15,0){\vector(1,0){10}} \put(15,0){\vector(1,0){10}} \put(15,0){\vector(1,0){10}} \put(15,0){\vector(1,0){10}} \put(15,0){\vector(1,0){10}} \put(15,0){\vector(1,0){10}} \put(15,0){\vector(1,0){10}} \put(15,0){\vector(1,0){10}} \put(15,0){\vector(1,0){10}} \put(15,0){\vector(1$ 

In the remaining space, put as many "vertical squares" as will fit. Call this number  $a_1$ .

 $\overline{\phantom{a}}$  and  $\overline{\phantom{a}}$  and  $\overline{\phantom{a}}$  and  $\overline{\phantom{a}}$  and  $\overline{\phantom{a}}$  and  $\overline{\phantom{a}}$  and  $\overline{\phantom{a}}$  and  $\overline{\phantom{a}}$  and  $\overline{\phantom{a}}$  and  $\overline{\phantom{a}}$  and  $\overline{\phantom{a}}$  and  $\overline{\phantom{a}}$  and  $\overline{\phantom{a}}$  and  $\overline{\phantom{a}}$  a  $\chi$ 1  $\overline{a}$  $\begin{picture}(20,20) \put(0,0){\vector(1,0){10}} \put(15,0){\vector(1,0){10}} \put(15,0){\vector(1,0){10}} \put(15,0){\vector(1,0){10}} \put(15,0){\vector(1,0){10}} \put(15,0){\vector(1,0){10}} \put(15,0){\vector(1,0){10}} \put(15,0){\vector(1,0){10}} \put(15,0){\vector(1,0){10}} \put(15,0){\vector(1,0){10}} \put(15,0){\vector(1,0){10}} \put(15,0){\vector(1$ 

In the remaining space, put as many horizontal squares as will fit. Call this number  $a_2$ .

 $\overline{\phantom{a}}$  and  $\overline{\phantom{a}}$  and  $\overline{\phantom{a}}$  and  $\overline{\phantom{a}}$  and  $\overline{\phantom{a}}$  and  $\overline{\phantom{a}}$  and  $\overline{\phantom{a}}$  and  $\overline{\phantom{a}}$  and  $\overline{\phantom{a}}$  and  $\overline{\phantom{a}}$  and  $\overline{\phantom{a}}$  and  $\overline{\phantom{a}}$  and  $\overline{\phantom{a}}$  and  $\overline{\phantom{a}}$  a  $\chi$ 1  $\overline{a}$  $\begin{picture}(20,20) \put(0,0){\vector(1,0){10}} \put(15,0){\vector(1,0){10}} \put(15,0){\vector(1,0){10}} \put(15,0){\vector(1,0){10}} \put(15,0){\vector(1,0){10}} \put(15,0){\vector(1,0){10}} \put(15,0){\vector(1,0){10}} \put(15,0){\vector(1,0){10}} \put(15,0){\vector(1,0){10}} \put(15,0){\vector(1,0){10}} \put(15,0){\vector(1,0){10}} \put(15,0){\vector(1$ 

In the remaining space, put as many vertical squares as will fit. Call this number  $a_3$ .

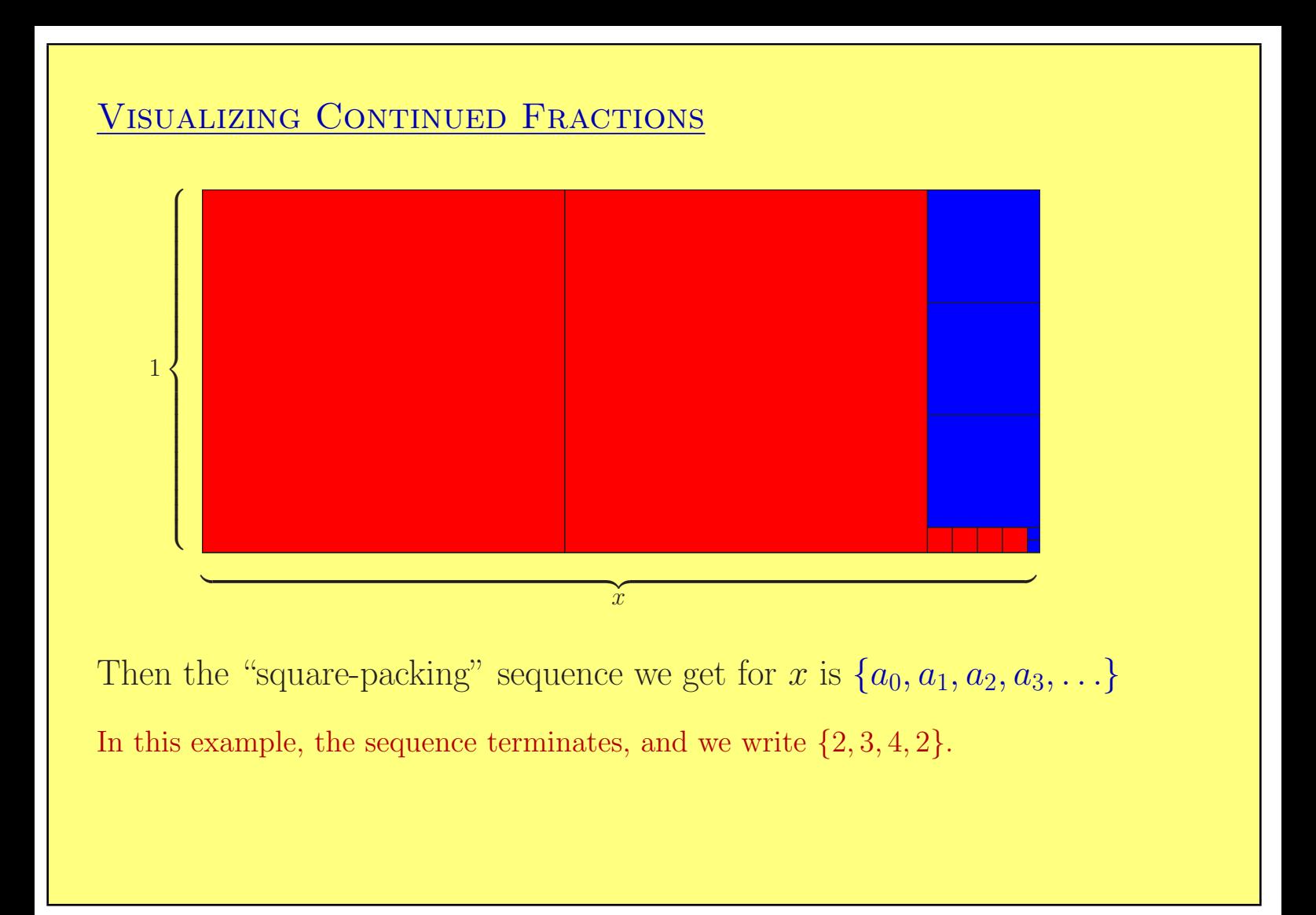

## Comment:

This "square-packing" algorithm gives a map

 $\mathcal{S}_{\text{square}} : \mathbb{R}^+ \to \text{sequences of integers}$ 

and it's no surprise that  $\mathcal{S}_{square}(x)$  is the continued-fraction expansion of x.

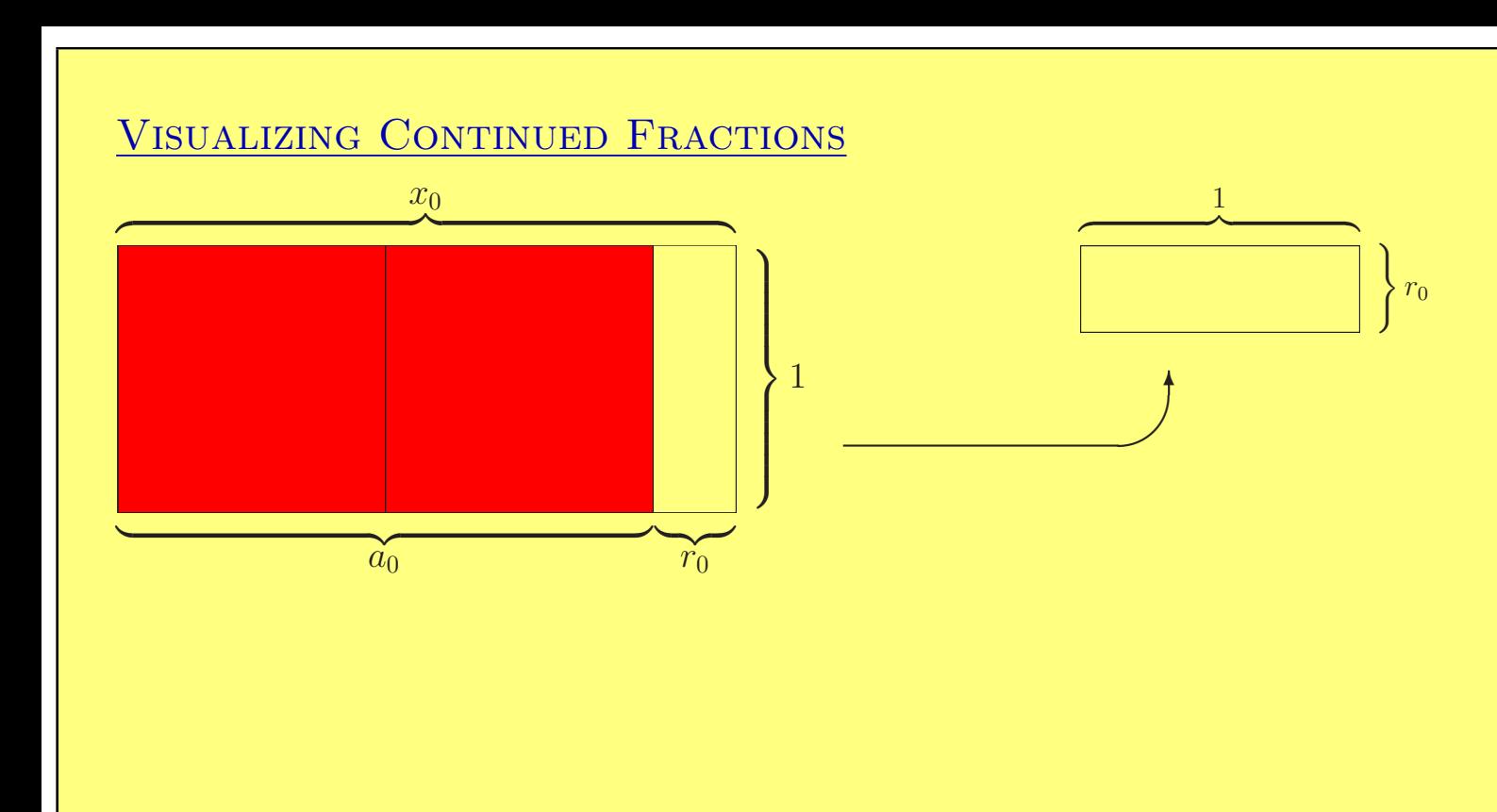

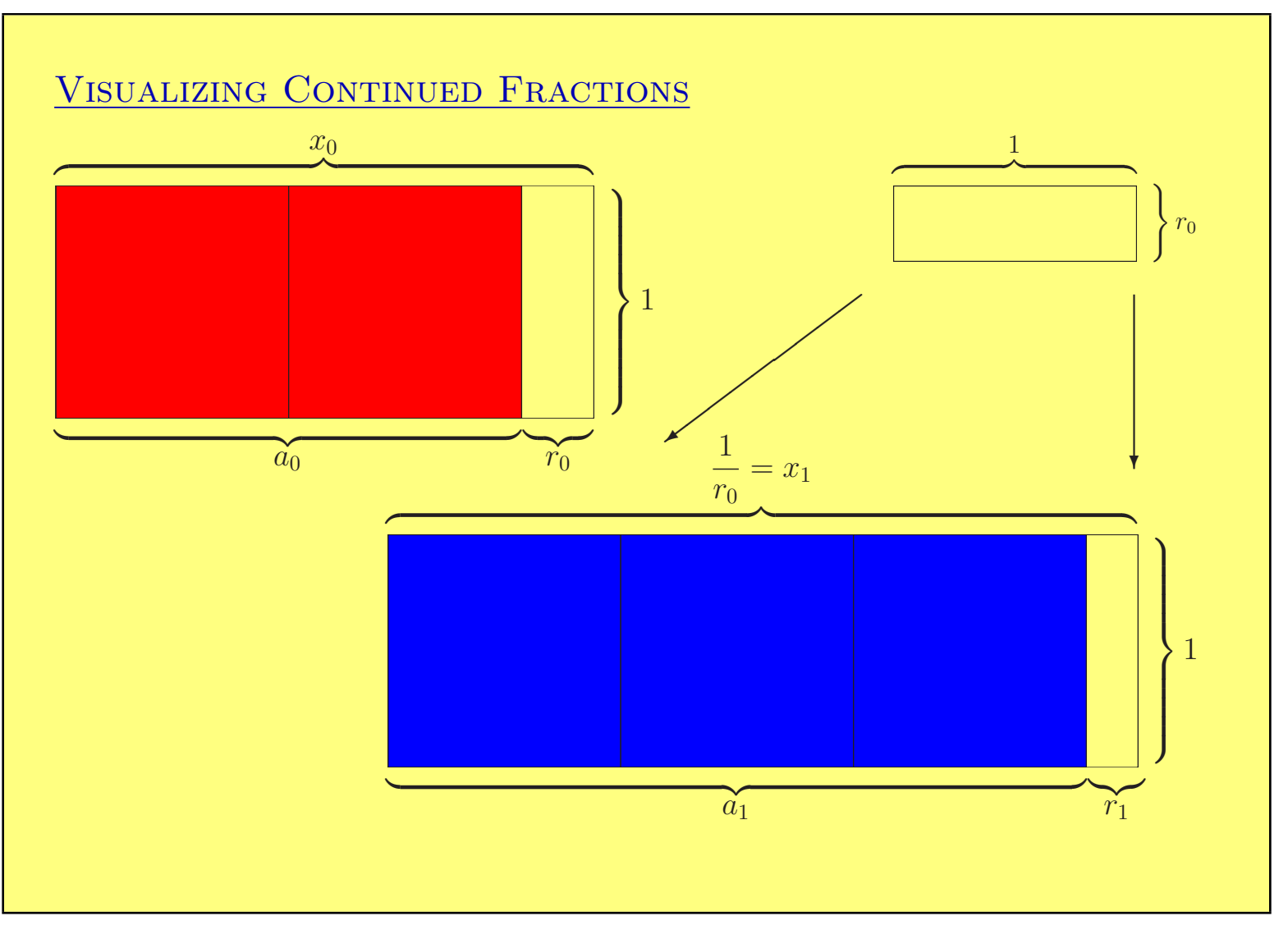

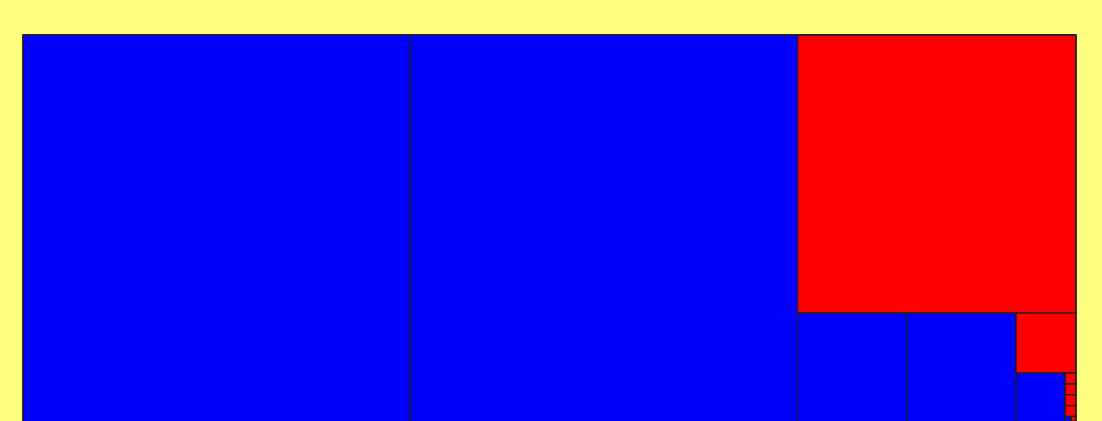

In a square packing for an irrational number, the horizontal and vertical squares never quite fill up the space.

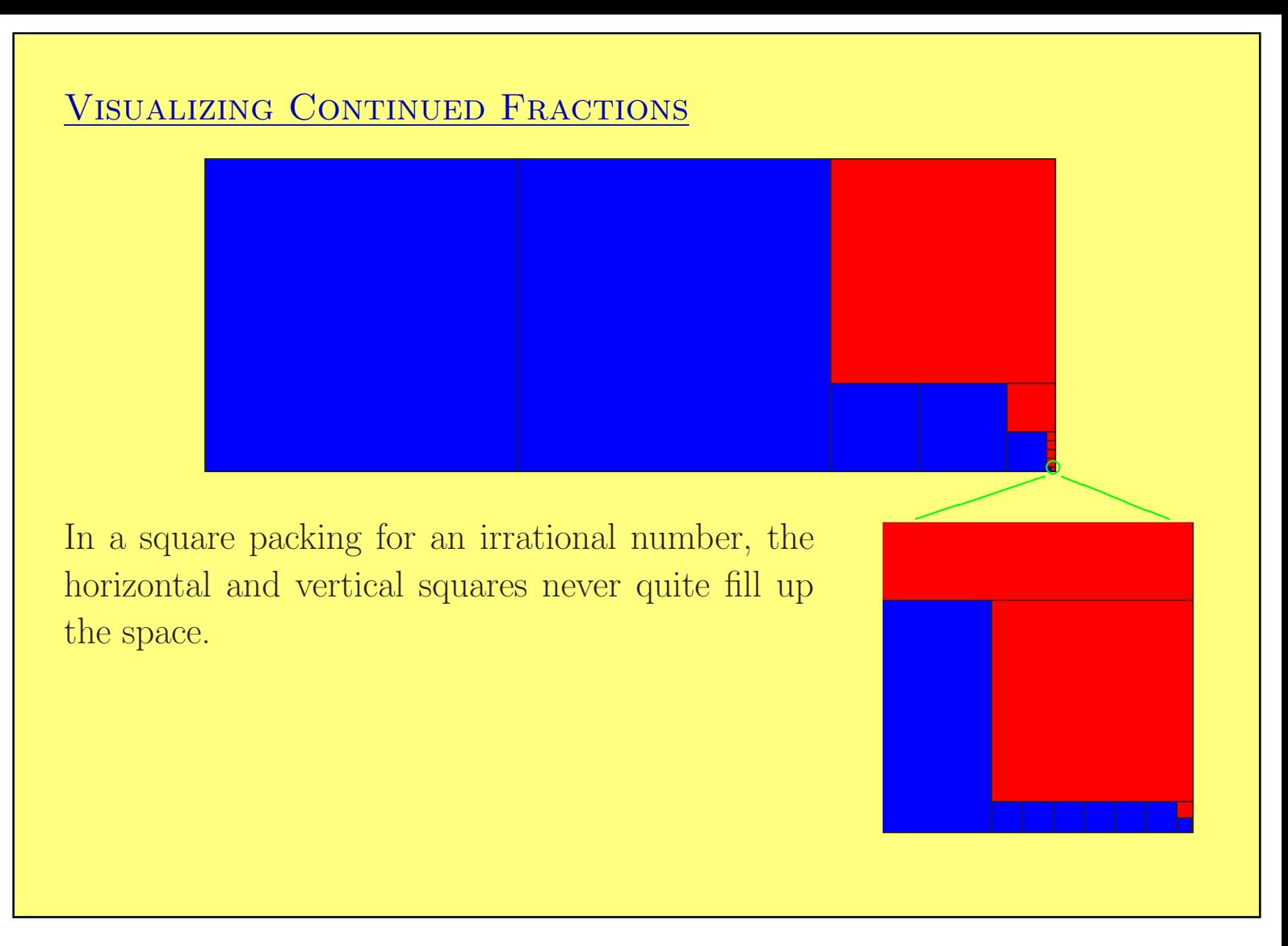

## CIRCLE PACKINGS

A configuration of circles is an arrangement of circles in which no two circles have overlapping interiors.

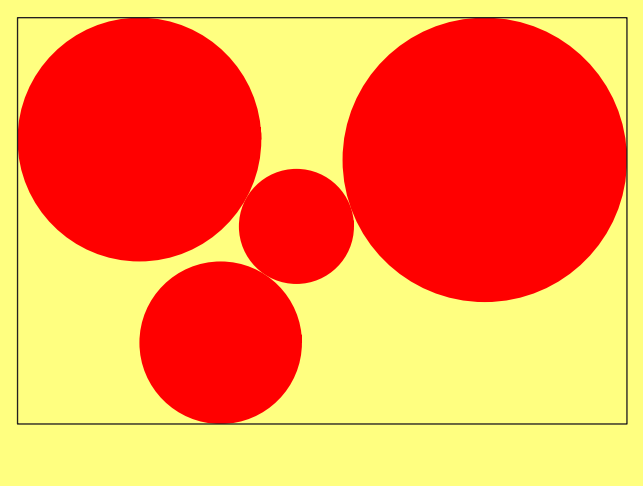

A circle packing of a bounded region on the plane or a compact surface is a configuration in which all the interstices are curvilinear triangles.

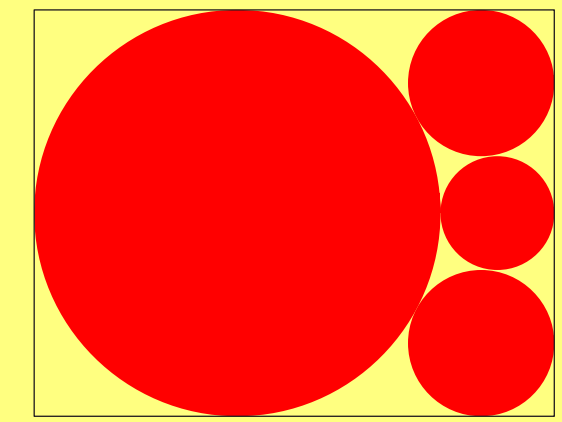

## CIRCLE PACKINGS

A circle packing is special because it is rigid:

the packing's geometry is determined by its combinatorics.

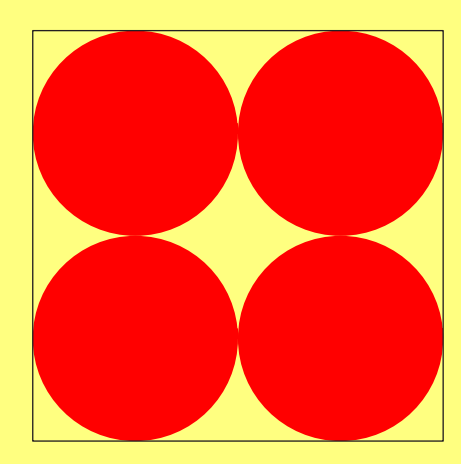

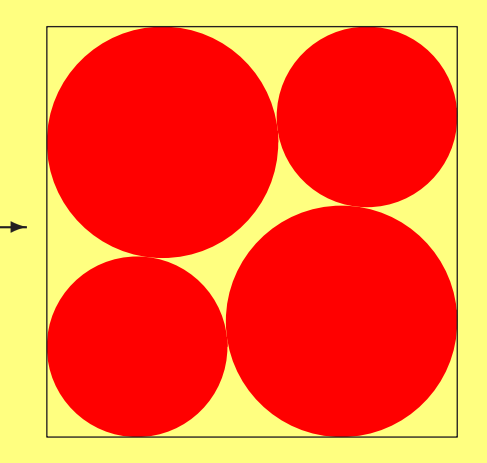

This configuration is not rigid. There is a quadrilateral in the middle, and the circles can shift without changing their tangencies.

# Circle Packings

A circle packing is special because it is rigid:

the packing's geometry is determined by its combinatorics.

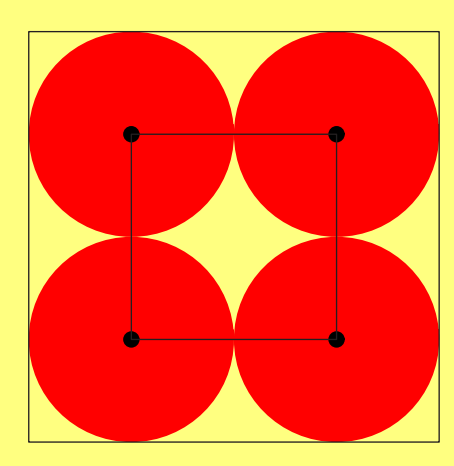

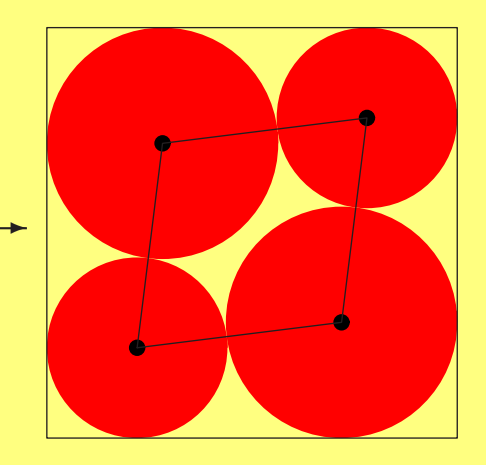

This configuration is not rigid. There is a quadrilateral in the middle, and the circles can shift without changing their tangencies.

The quadrilateral shows up clearly in the tangency graph.

# Circle Packings

A circle packing is special because it is rigid:

the packing's geometry is determined by its combinatorics.

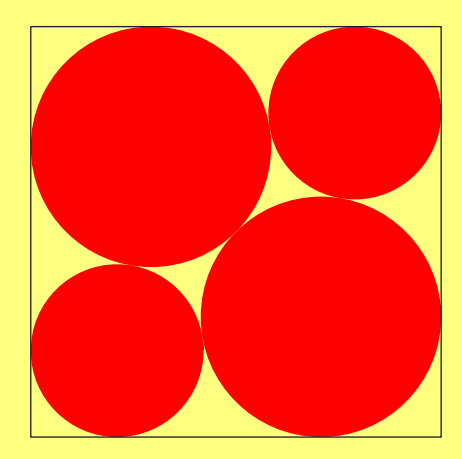

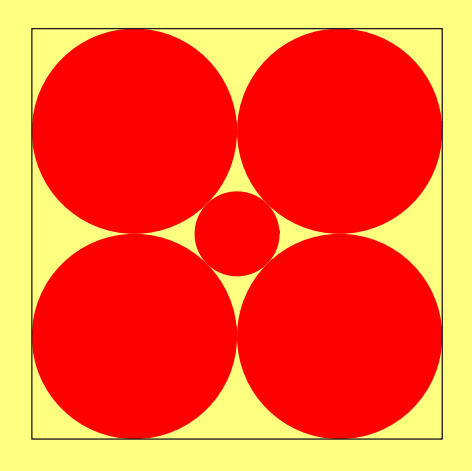

These are circle packings, and they are rigid. All the interstices are curvilinear triangles.

## CIRCLE PACKINGS

A circle packing is special because it is rigid:

the packing's geometry is determined by its combinatorics.

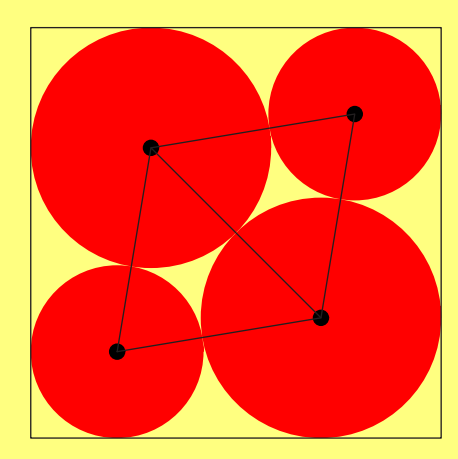

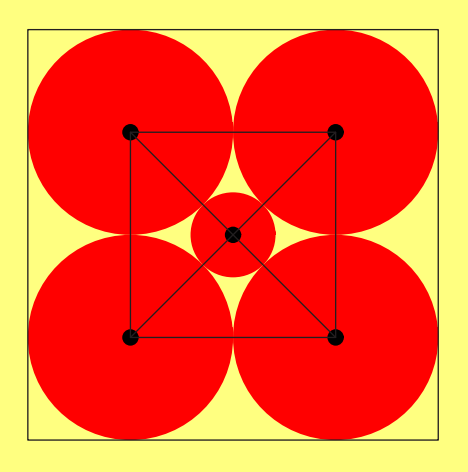

These are circle packings, and they are rigid. All the interstices are curvilinear triangles.

The tangency graph of a packing is always a triangulation.

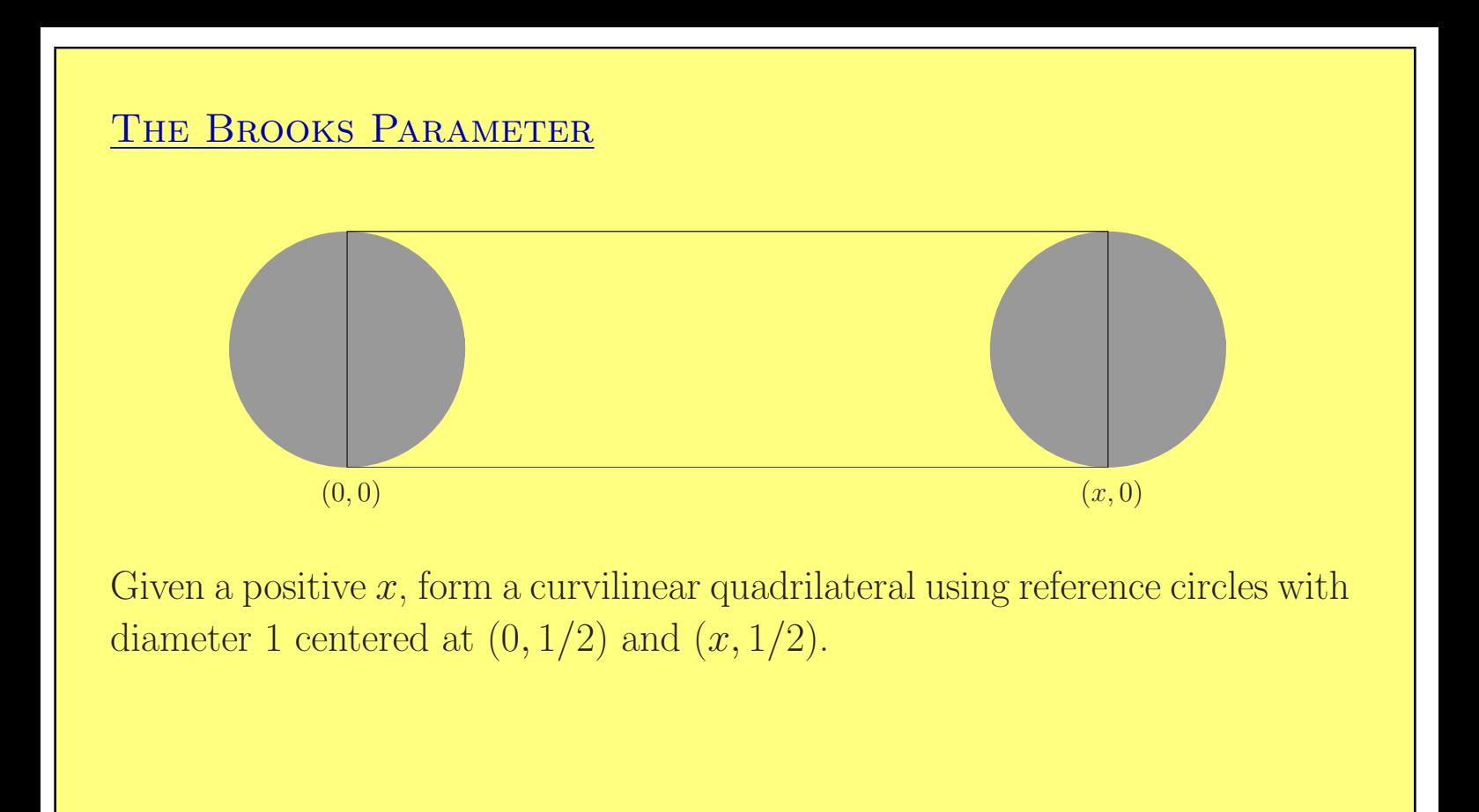

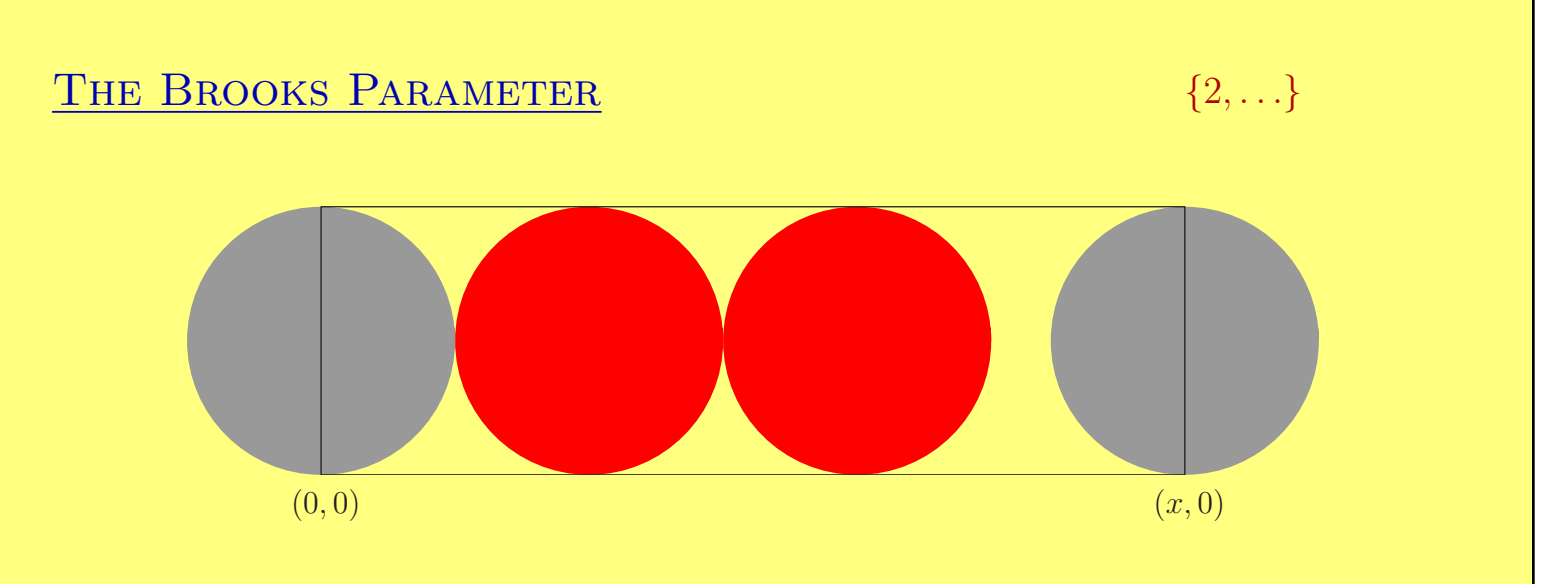

Given a positive  $x$ , form a curvilinear quadrilateral using reference circles with diameter 1 centered at  $(0, 1/2)$  and  $(x, 1/2)$ .

Starting at the left end, put in as many "horizontal circles" as you can. A horizontal circle is tangent to the top, bottom, and left sides of its enclosing quadrilateral.

Call this number  $b_0$ .

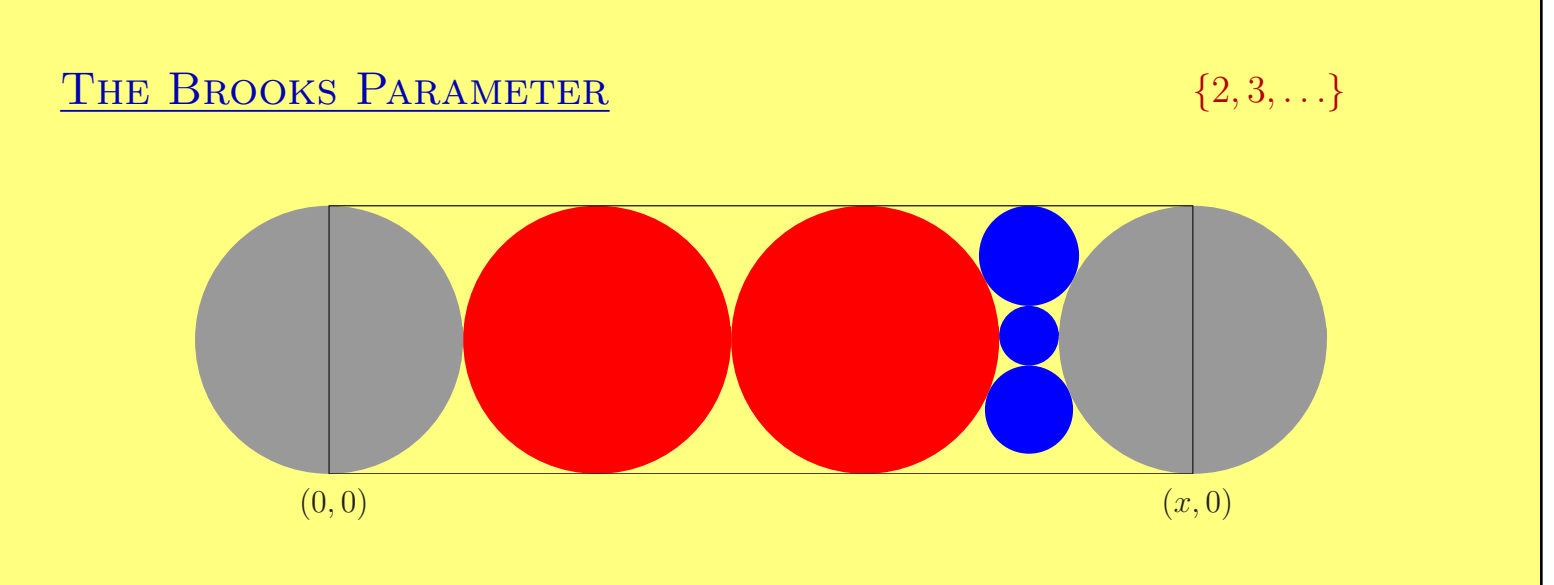

Now start at the top of the remaining unfilled quadrilateral, and put in as many "vertical circles" as you can. A vertical circle is tangent to the top, left, and right sides of its enclosing quadrilateral.

Call this number  $b_1$ .

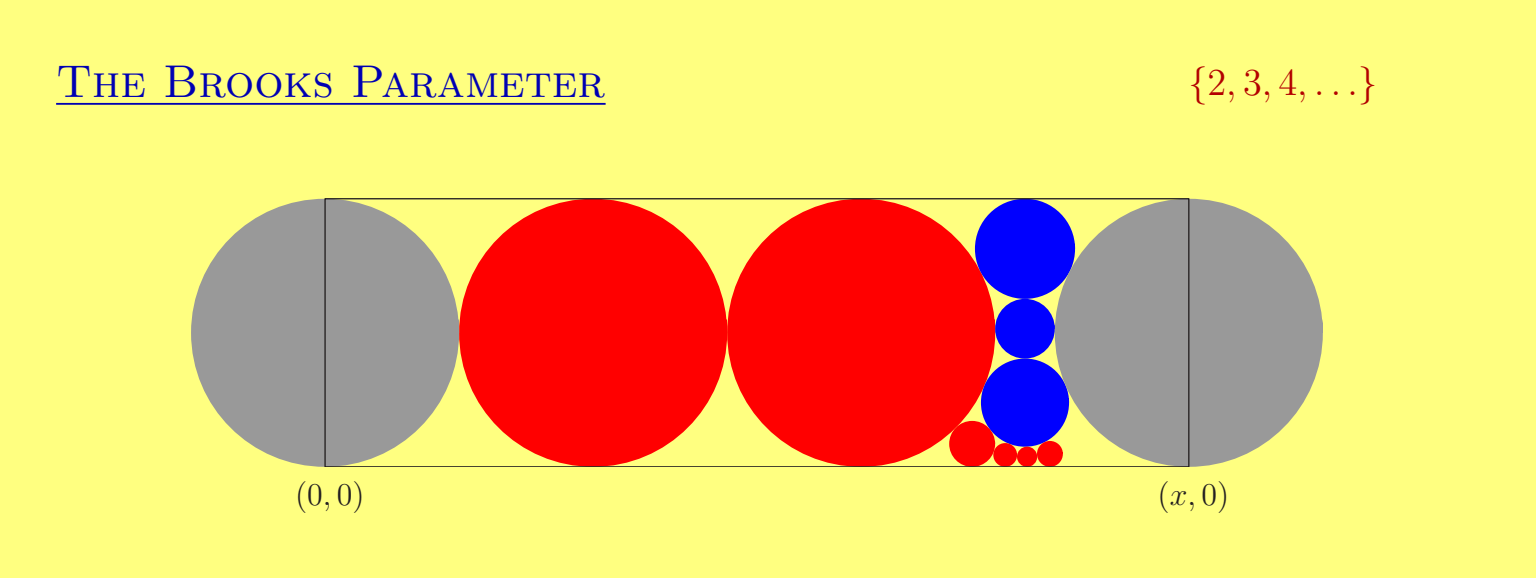

Now put as many horizontal circles as you can into the remaining unfilled quadrilateral, starting at the left end.

Call this number  $b_2$ .

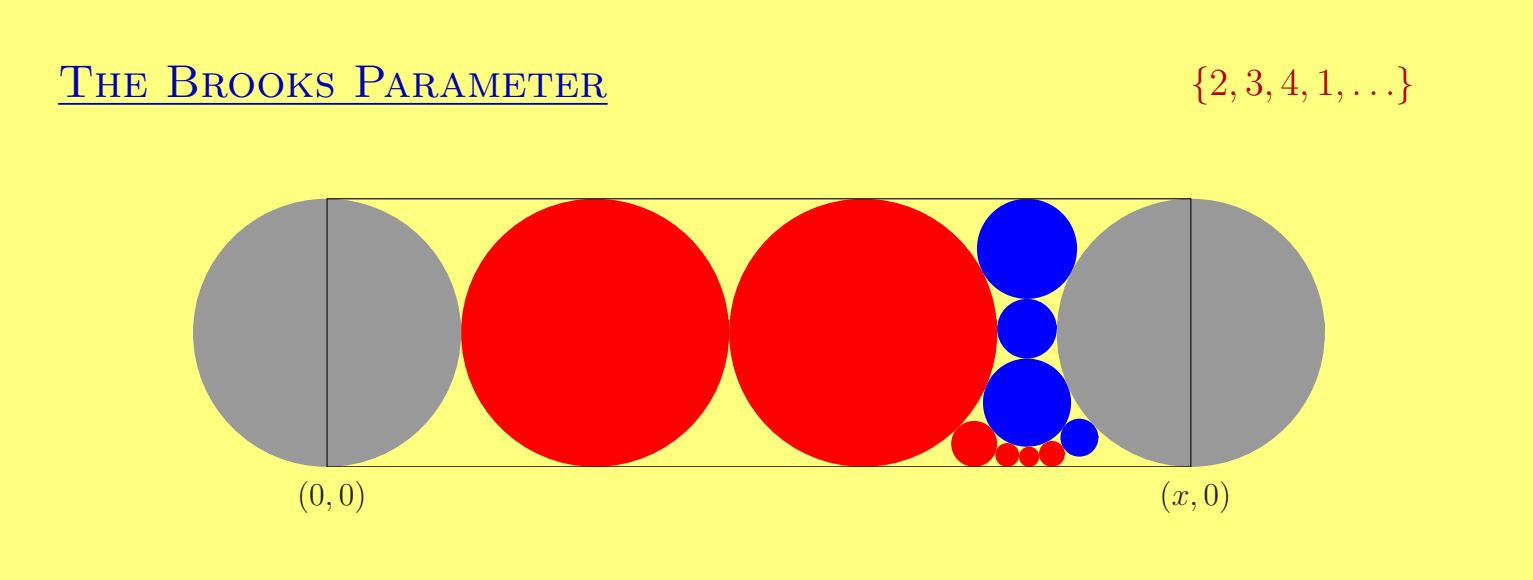

Now start at the top of the remaining unfilled quadrilateral, and put in as many vertical circles as you can.

Call this number  $b_3$ .

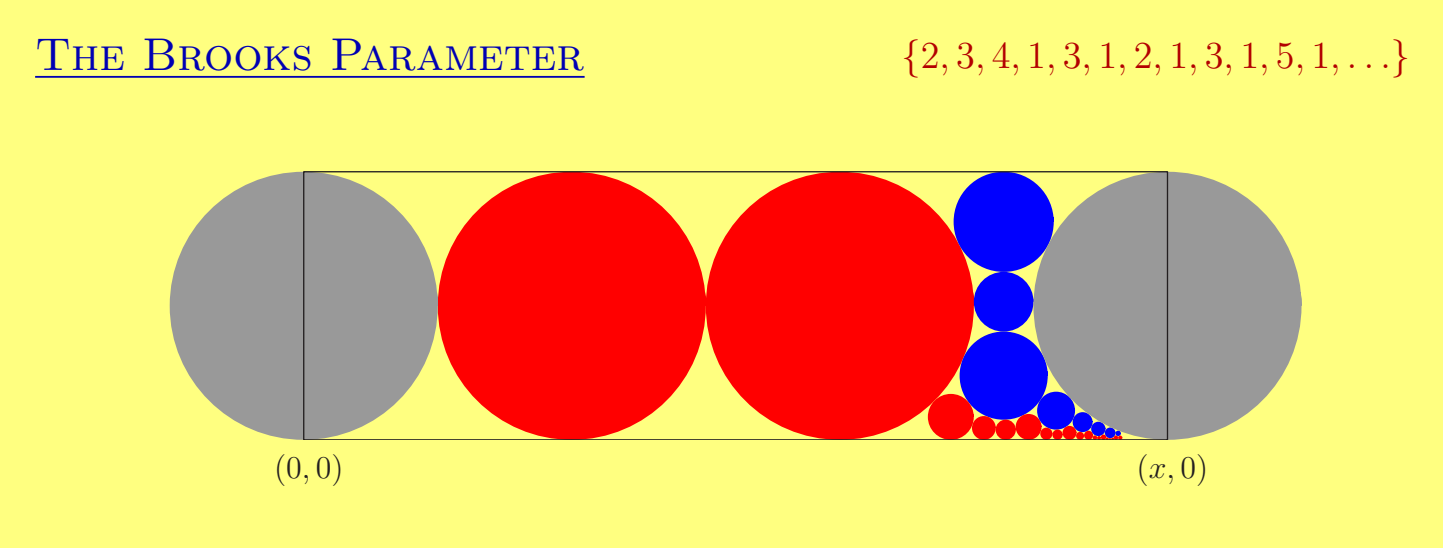

Continue alternately adding horizontal and vertical circles until either

- the last circle in a row or column is tangent on all four sides, or
- you run out of time or patience.

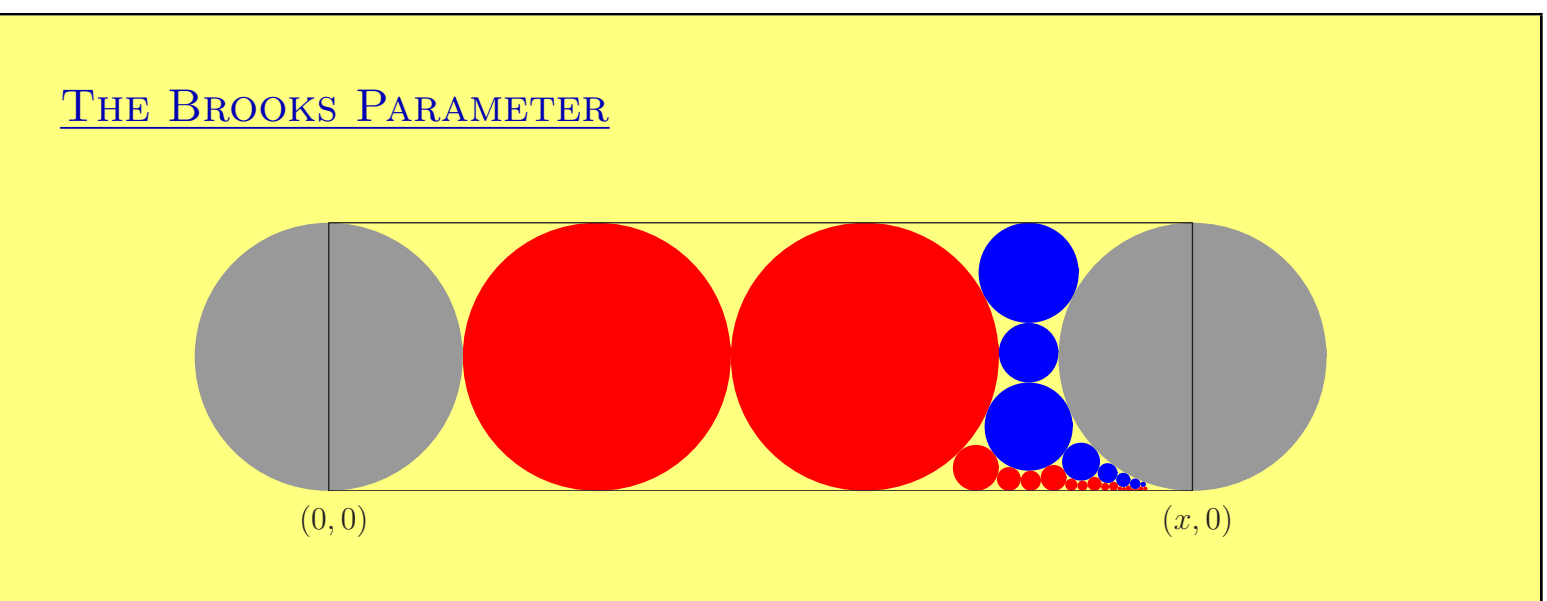

This algorithm gives us a map  $\mathcal{S}_{\text{circle}} : [1, \infty) \rightarrow$  sequences of integers.

Note that  $\mathcal{S}_{\text{circle}}(x)$  is a finite sequence only if the last circle in a row or column is tangent to all four sides of its enclosing quadrilateral.

In this case, we have constructed a packing of the original quadrilateral.

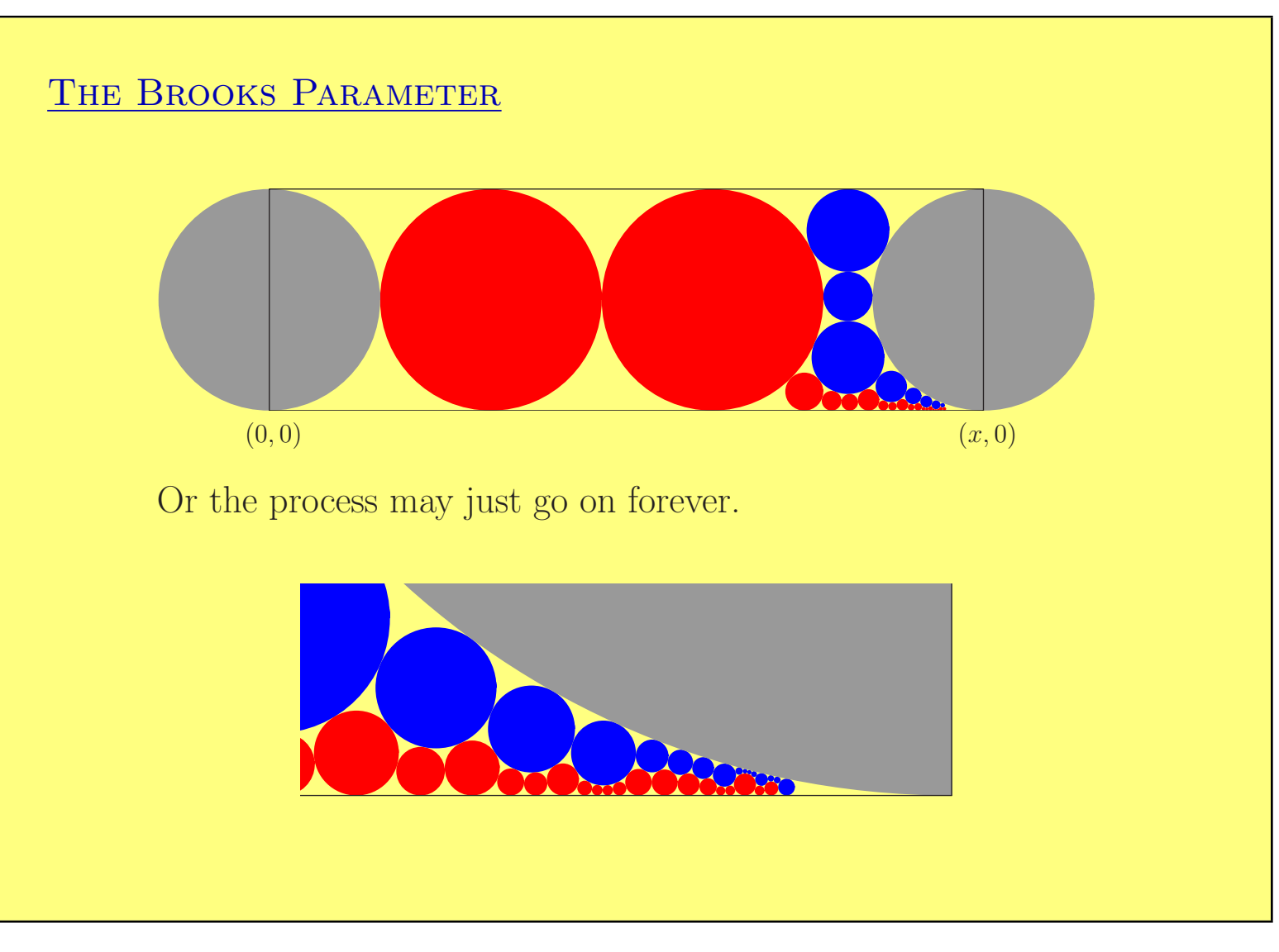

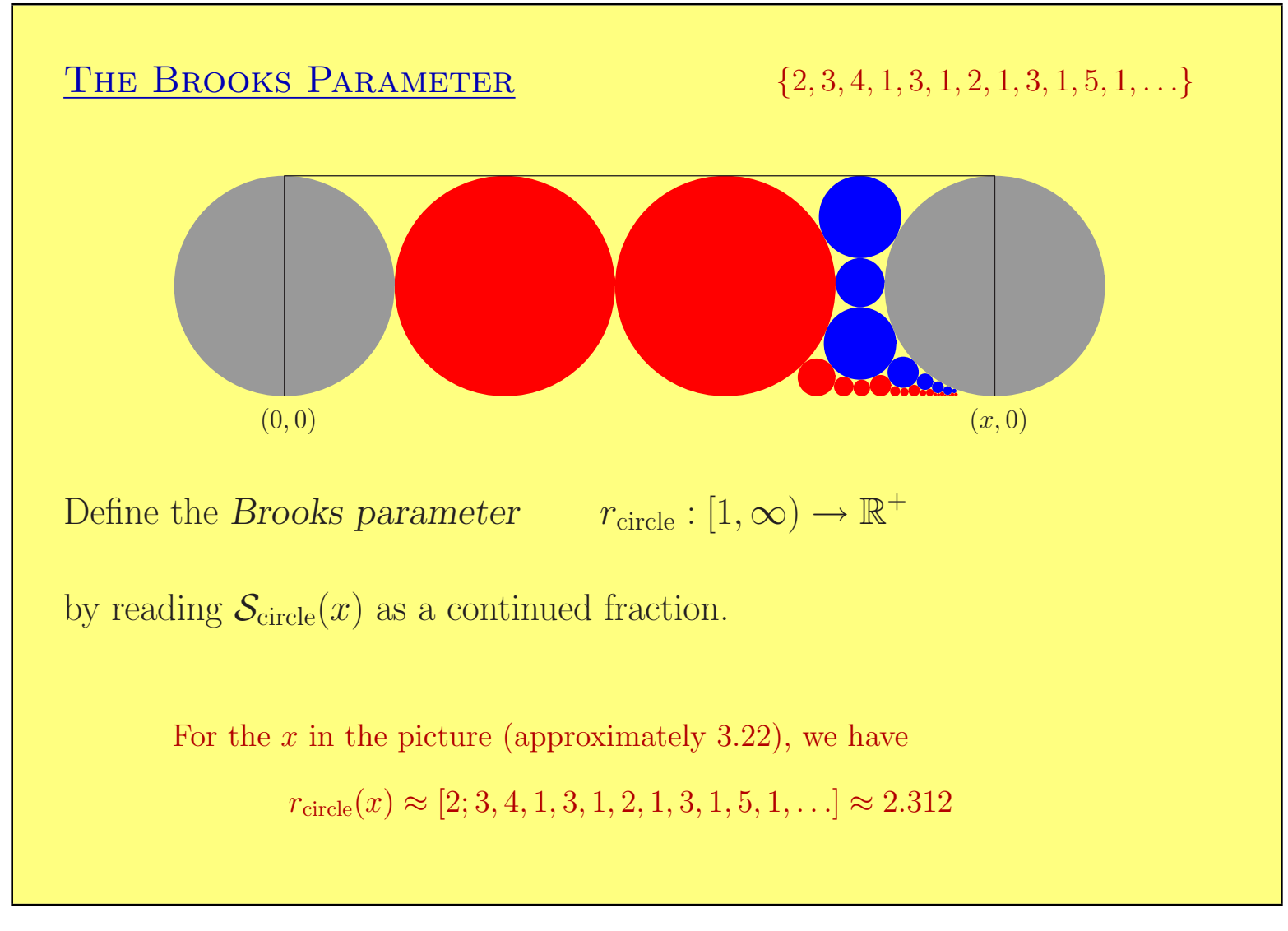

#### THE BROOKS PARAMETER

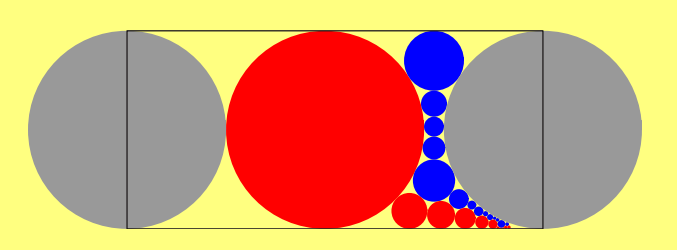

## Observations:

- We have  $r_{\text{circle}}(2) = 1$ ,  $r_{\text{circle}}(3) = 2$ , and in general,  $r_{\text{circle}}(n + 1) = n$  if  $n$  is an integer.
- The function  $r_{\text{circle}}(x) x$  is 1-periodic.
- If  $r_{\text{circle}}(x)$  is rational, then the original x-by-1 curvilinear quadrilateral is packable.

## THE BROOKS PARAMETER

## Questions:

- Is  $r_{\text{circle}}(x)$  differentiable?
- Is  $r_{\text{circle}}(x)$  continuous?
- Is  $r_{\text{circle}}(x)$  increasing? How closely does it mimic the analogous function for square packing (namely,  $r_{square}(x) = x$ )?
- Is  $r_{\text{circle}}(x)$  useful?

# THE BROOKS PARAMETER

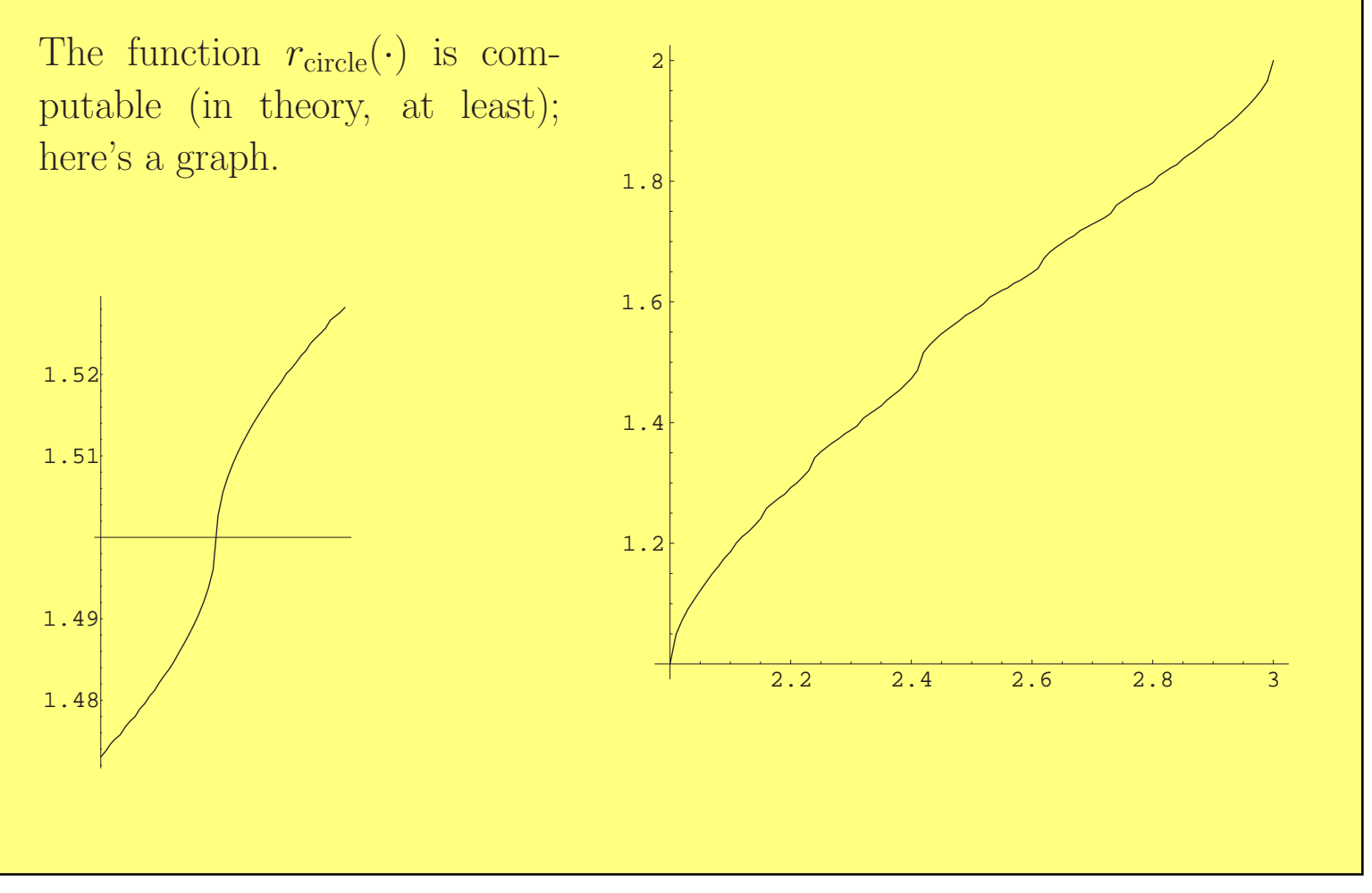

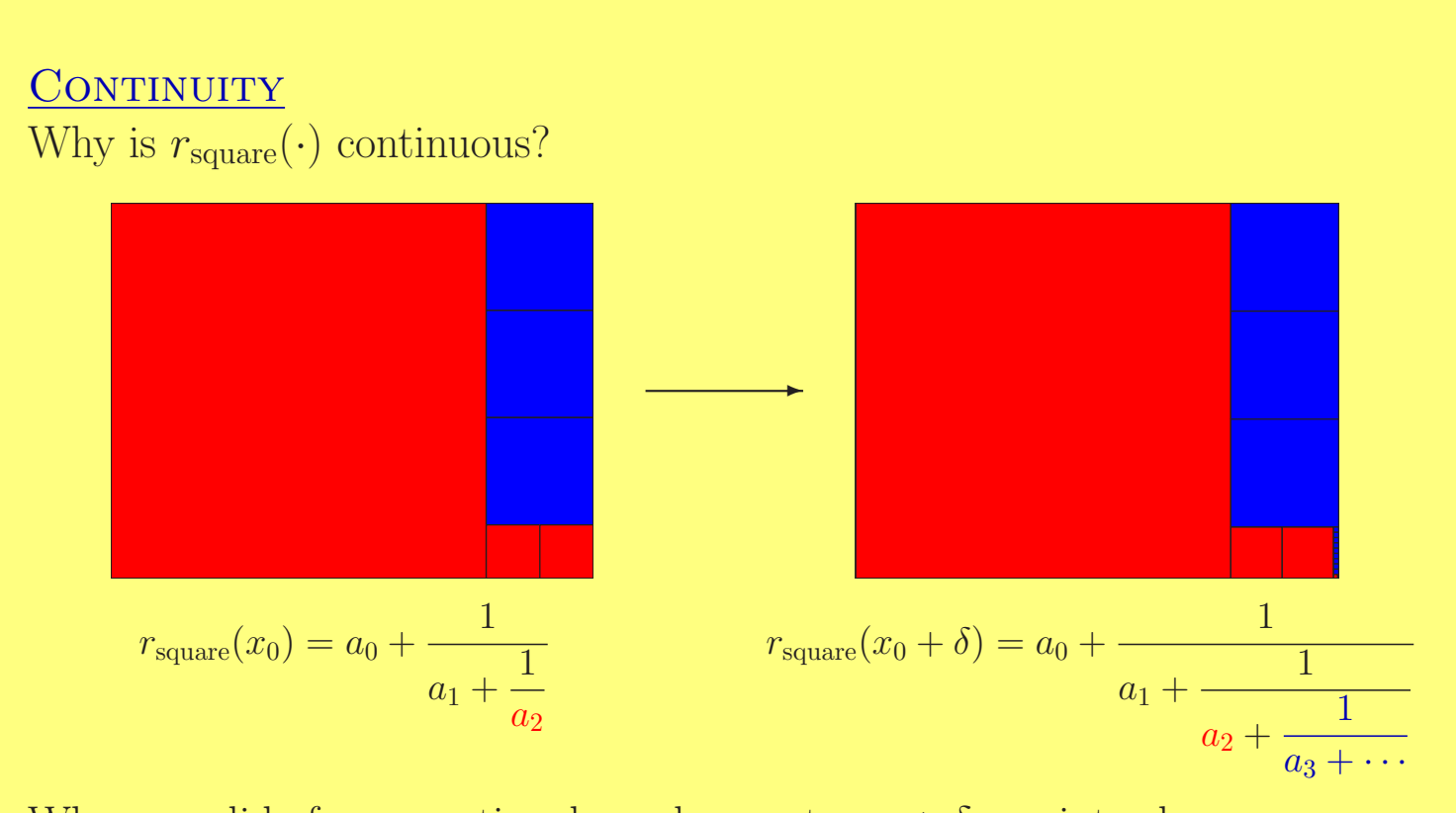

When we slide from a rational number  $x_0$  to  $x_0 + \delta$ , we introduce some new coefficients (starting here with  $a_3$ ). By taking  $\delta$  sufficiently small, we can make  $a_3$  as large as we want, so that the new term  $\frac{1}{\sqrt{a}}$  $a_3 + \cdots$ can be made arbitrarily small.

#### CONTINUITY

$$
r_{\text{square}}(x_0) = a_0 + \frac{1}{a_1 + \frac{1}{a_2 + \frac{1}{a_3 + \frac{1}{a_4 + \frac{1}{a_5 + \dotsb}}}}}
$$

$$
r_{\text{square}}(x_0 + \delta) = a_0 + \frac{1}{a_1 + \frac{1}{a_2 + \frac{1}{a_3 + \frac{1}{a_4 + \frac{1}{a_5 + \dotsb}}}}}
$$

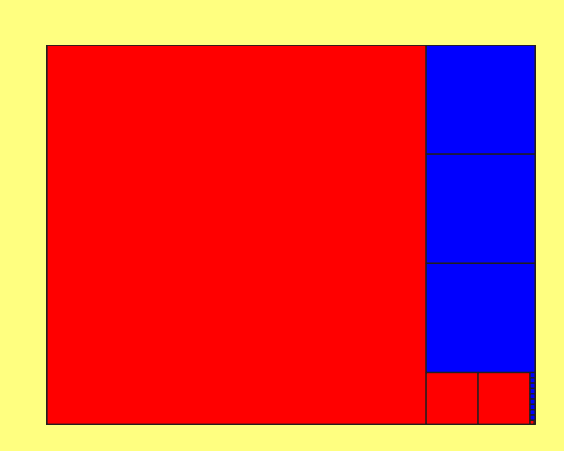

If  $\delta$  is small enough, then when we slide from an irrational  $x_0$  to  $x_0 + \delta$ , then the first few coefficients in the CFE do not change.

By choosing  $\delta$  sufficiently small, we can push the first change in coefficients as far out as we like, and thus make the change in  $r_{square}(x)$  arbitrarily small.

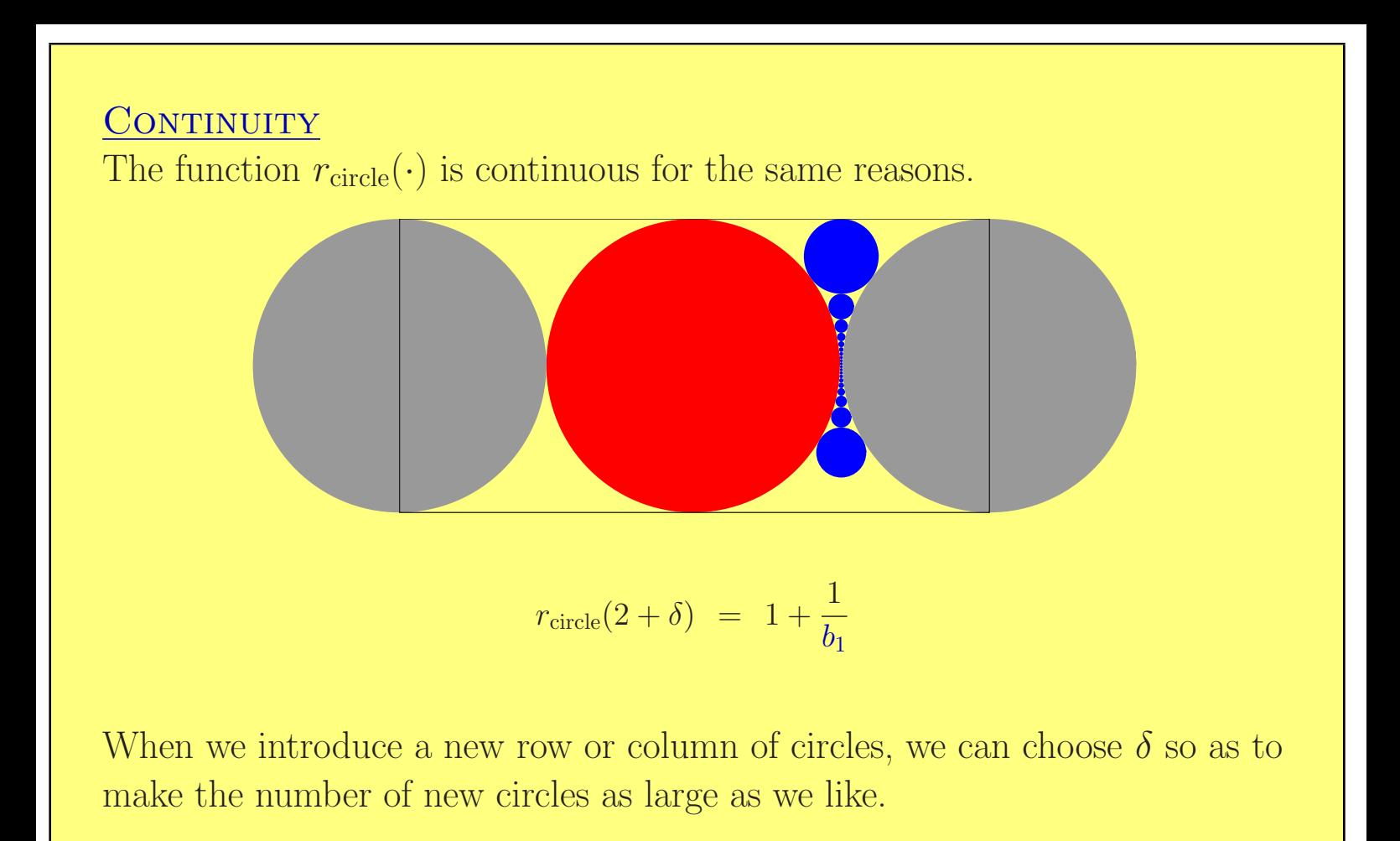

#### CONTINUITY

The function  $r_{\text{circle}}(\cdot)$  is continuous for the same reasons.

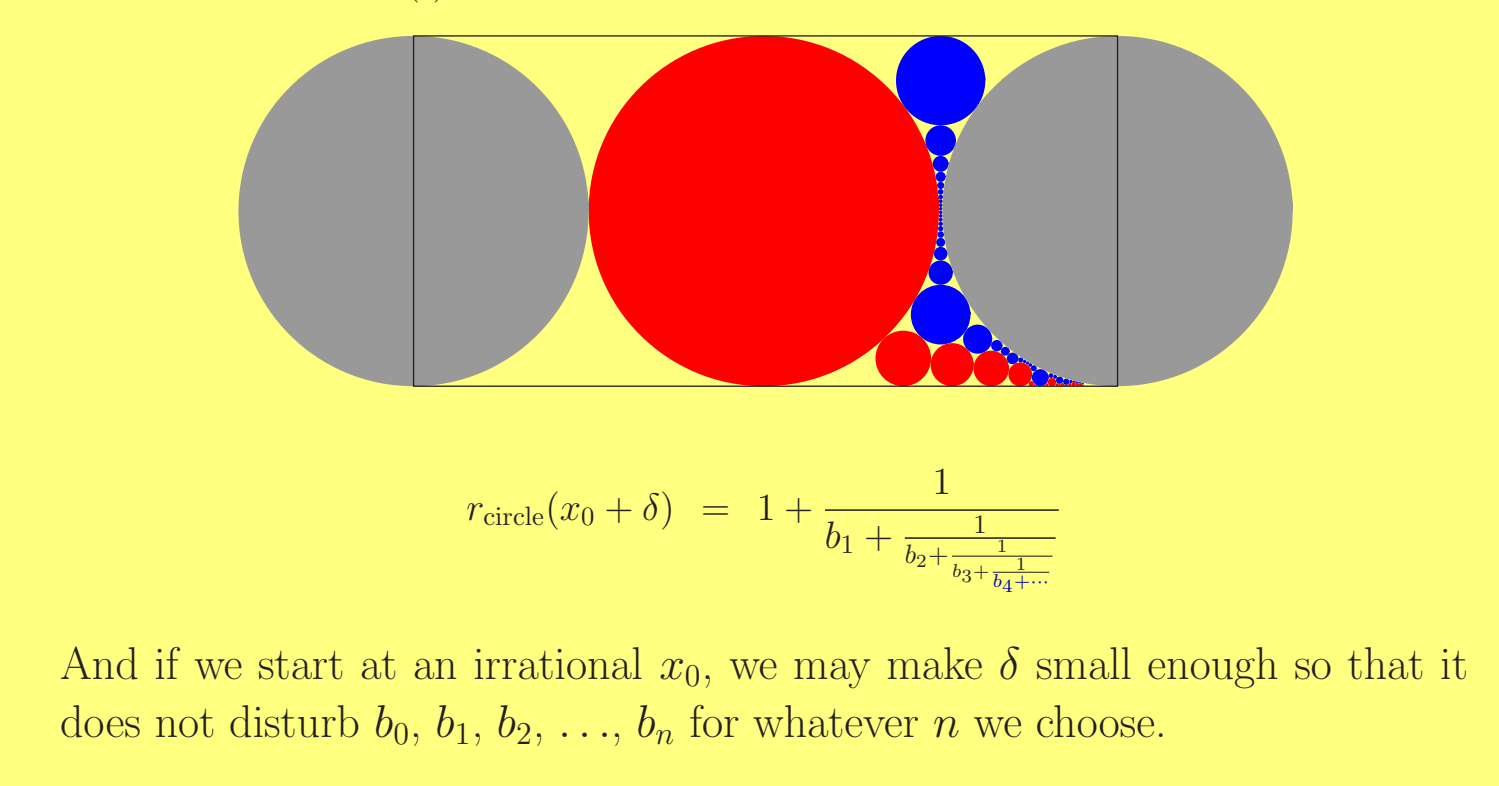

Why is  $r_{\text{square}}(\cdot)$  differentiable at 1?

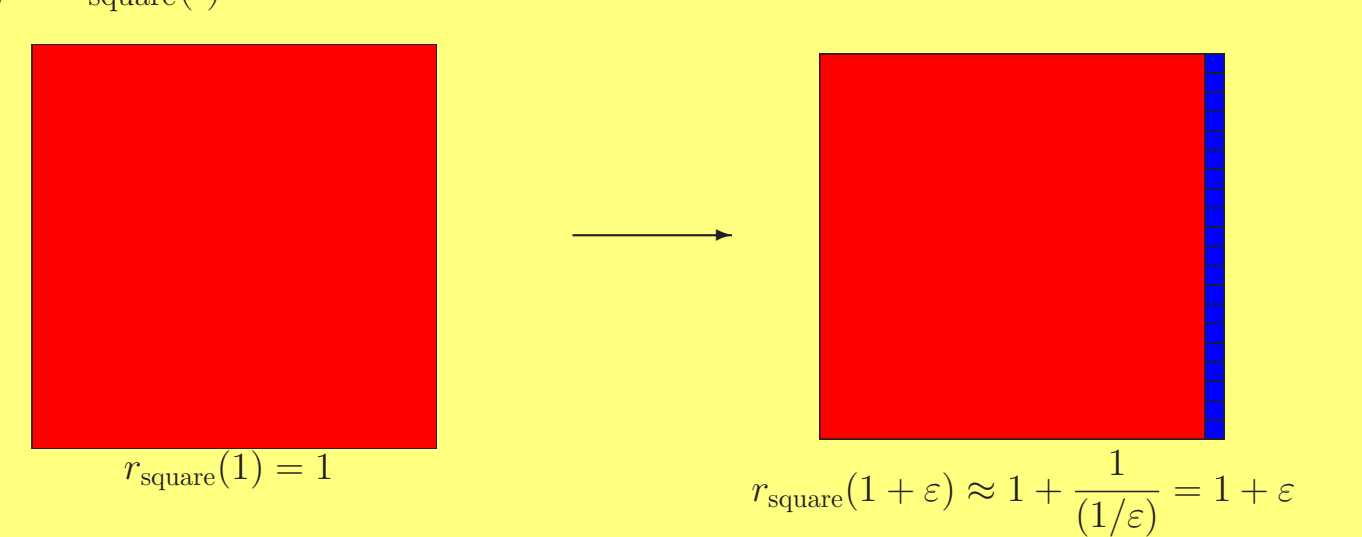

The new column contains approximately  $1/\varepsilon$  squares, so  $r_{\text{square}}(1+\varepsilon) \approx 1+\varepsilon$ , and

$$
r'_{\text{square}}(1) = \lim_{\varepsilon \to 0} \frac{(1 + \varepsilon) - 1}{\varepsilon} = 1
$$

What is  $r'_{\text{circle}}(1)$ ? y1  $y_2 \longrightarrow y_3$  $\overline{1}$ 2 **Exercise:** Show that  $y_k =$ 1 2  $+$ 1  $\frac{1}{2(k+1)}$  for  $k = 1, 2, 3, \ldots$ **Corollary**: The diameter of the  $k^{\text{th}}$  circle from the top is  $\frac{1}{2(n+1)}$  $2(k^2 + k)$ .

Reasoning very roughly, it takes on the order of  $\frac{1}{\sqrt{2}}$  $2ε$ circles to get down to a diameter of  $\varepsilon$ .

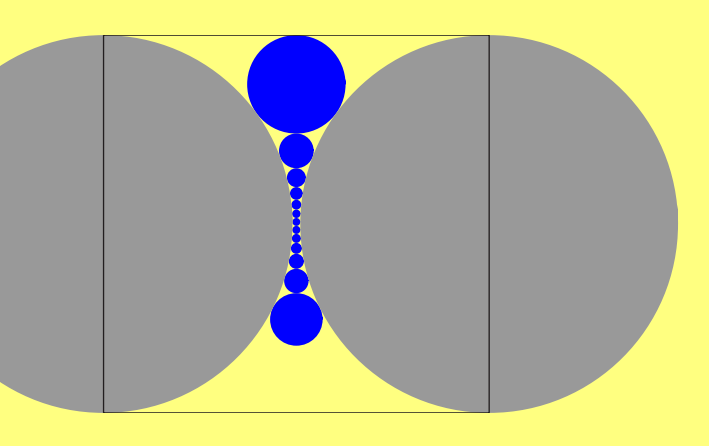

The new column of circles with diameter  $\varepsilon$  at the middle therefore contains on the order of  $\frac{2}{\epsilon}$  $2ε$ circles. We get  $r_{\text{circle}}(1 + \varepsilon) \approx 0 +$ 1 (2/  $\frac{1}{\sqrt{2}}$  $2\varepsilon)$ , so that

$$
r'_{\text{circle}}(1) = \lim_{\varepsilon \to 0} \frac{1}{\varepsilon} \cdot \frac{\sqrt{2\varepsilon}}{2} \to \infty
$$

One uses a linear fractional transformation to move any row or column of "new" circles into this position and thus proves the

Theorem (Brooks, 1990): The derivative of  $r_{\text{circle}}$  is infinite at any x such that  $r_{\text{circle}}(x)$  is rational.

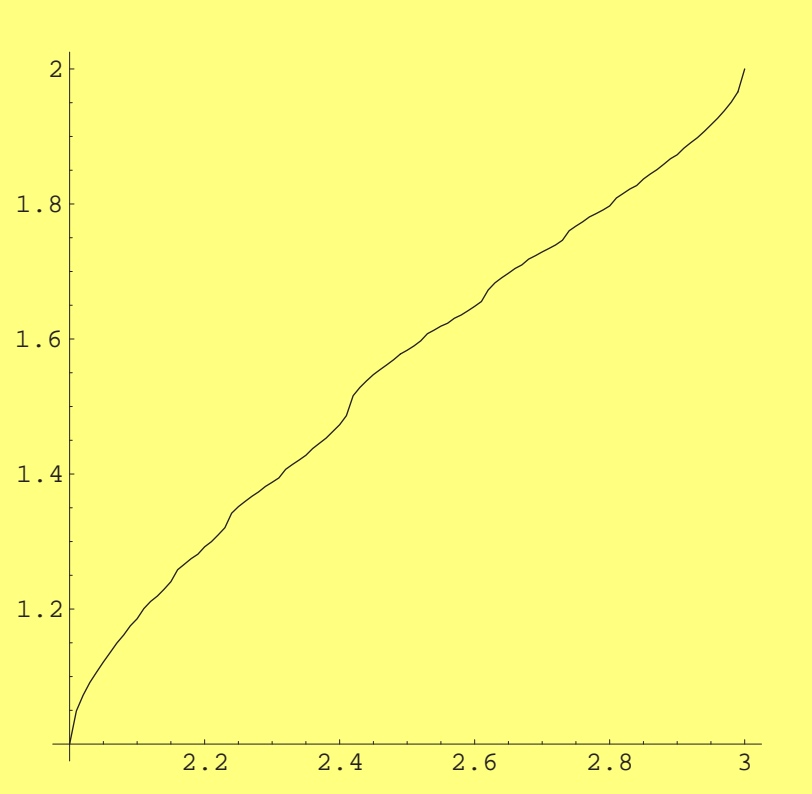

So  $r_{\text{circle}}$  is an example of a function that is continuous on  $[1, \infty)$  but is nondifferentiable at a dense set of points.

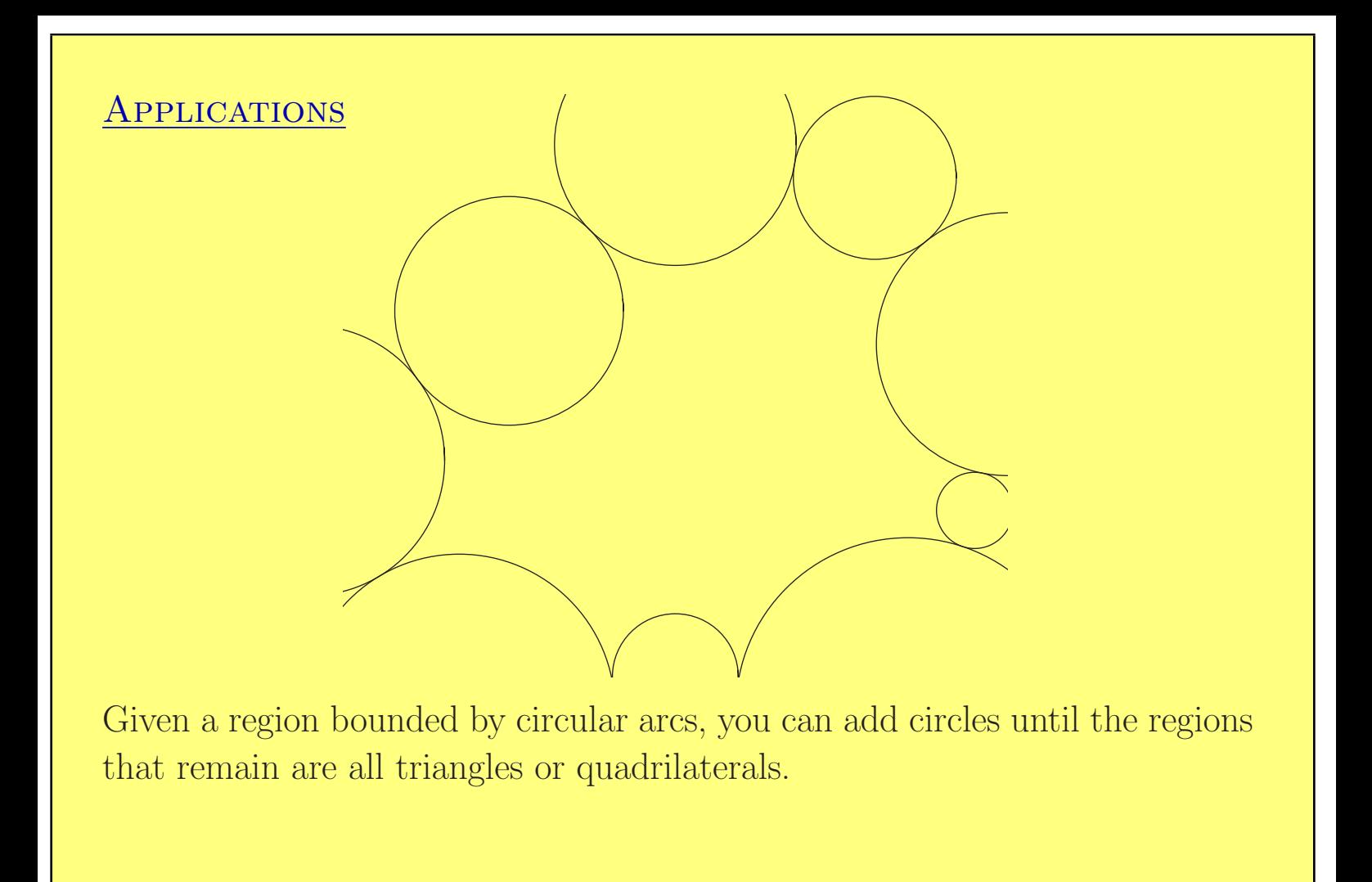

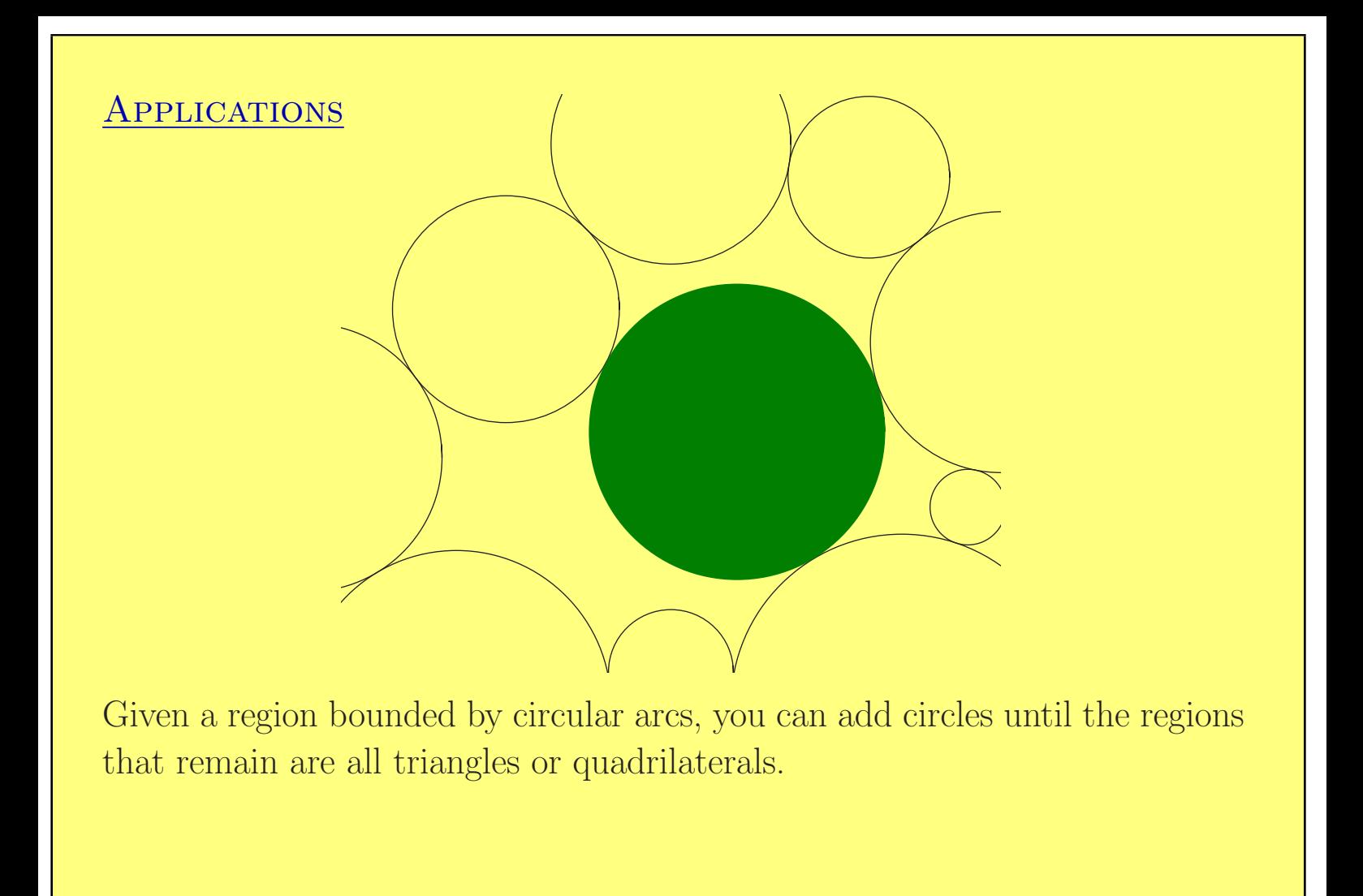

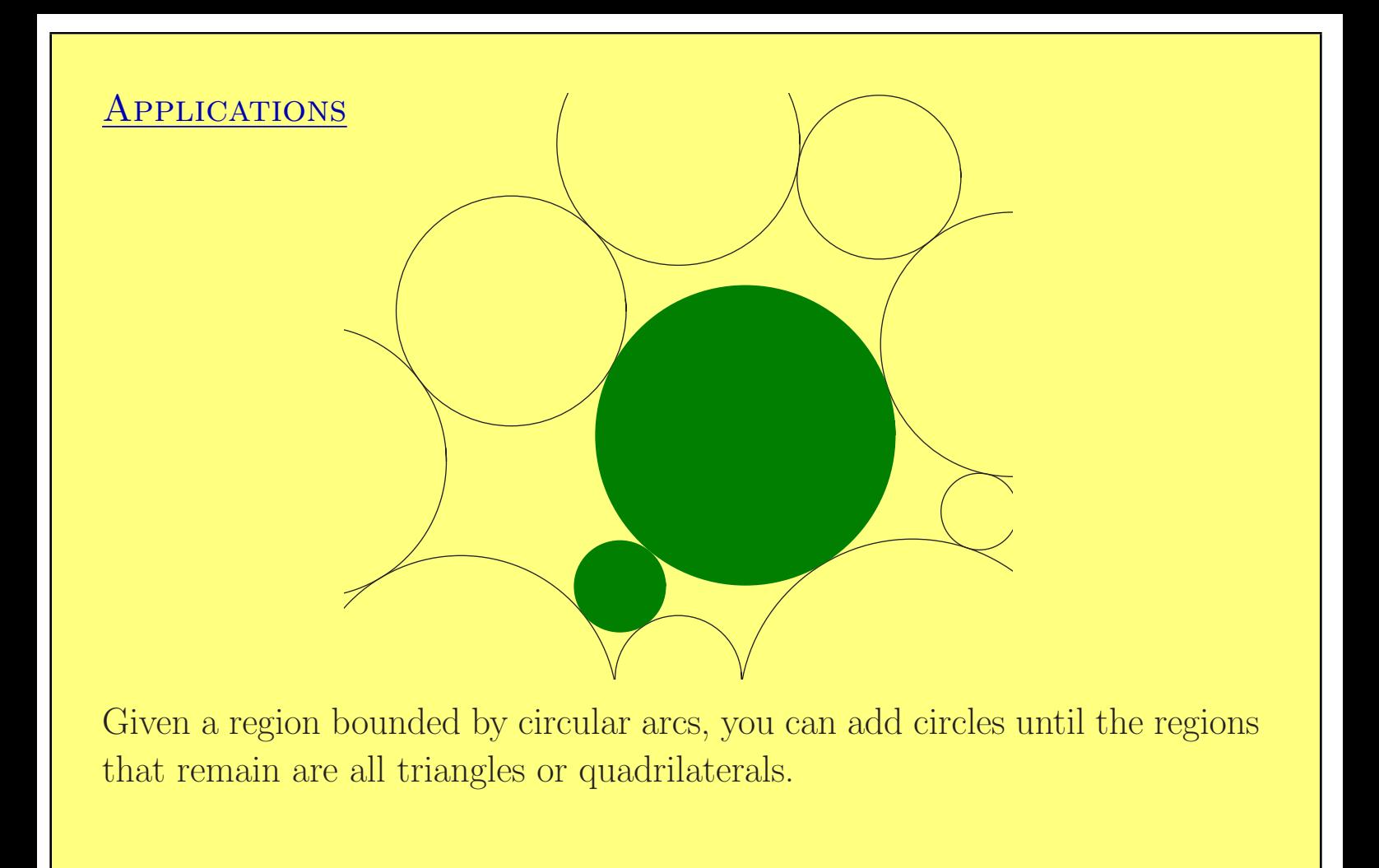

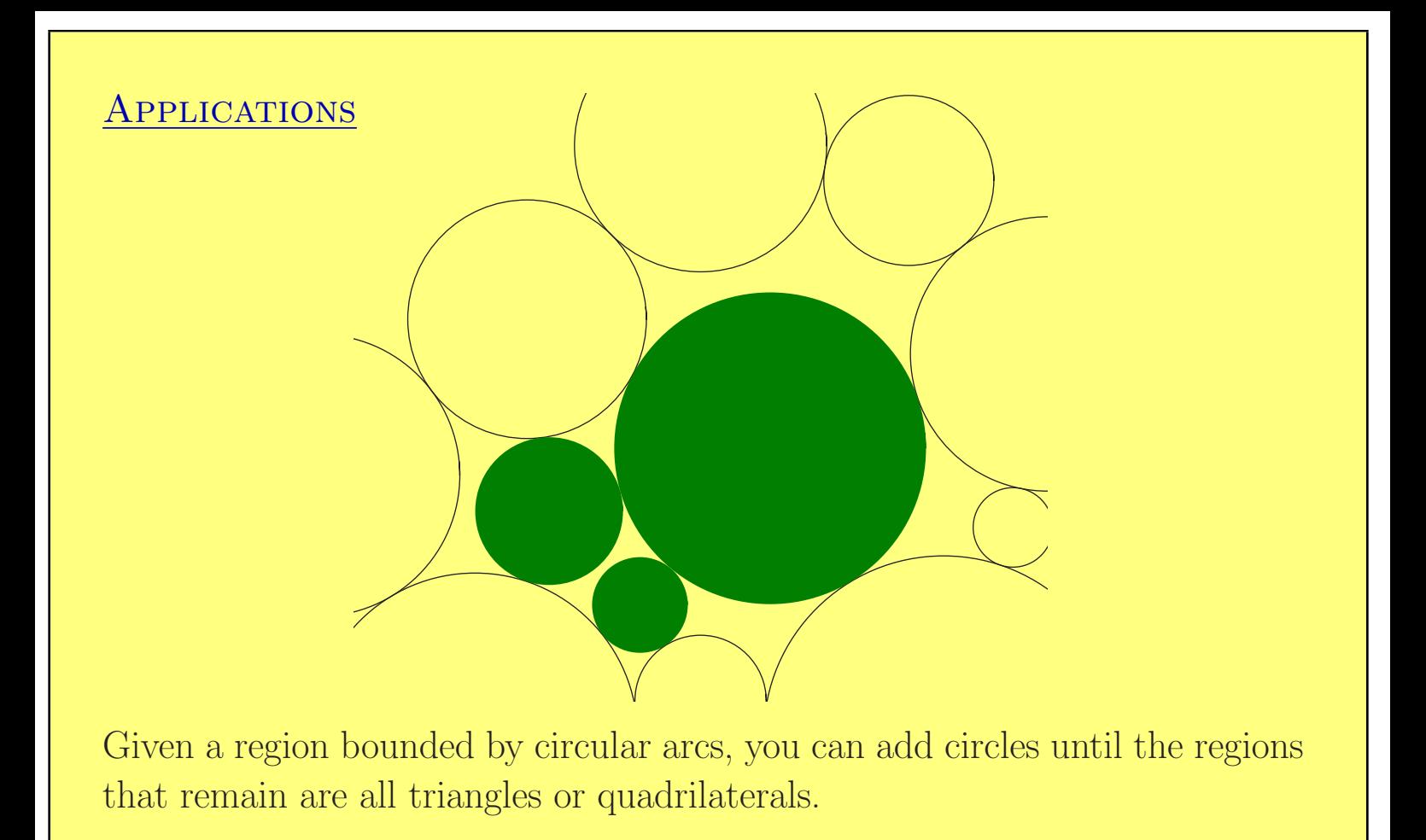

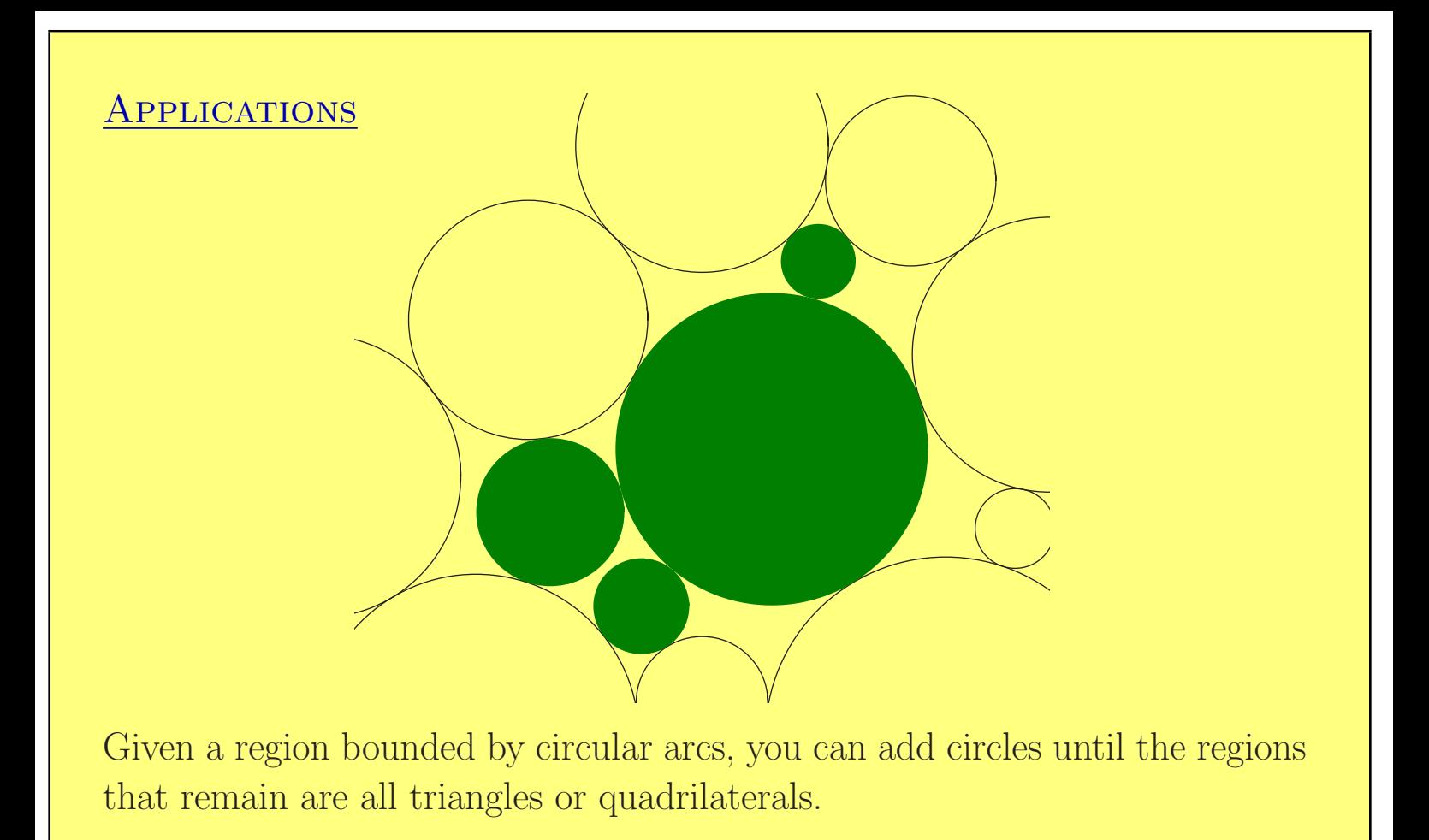

#### **APPLICATIONS**

This can be completed to give a packing if we can find a packing of each of the quadrilaterals.

Sometimes a quadrilateral isn't packable. In that case, its Brooks parameter is irrational. By the continuity of  $r_{\text{circle}}$ , you can make the Brooks parameter rational by making an arbitrarily small change to the quadrilateral.

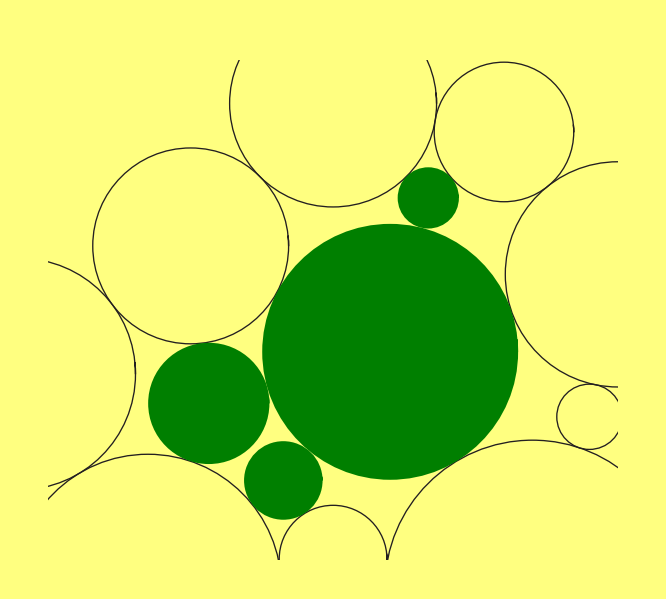

So,

Theorem family: Even if you're given a non-packable region, there's always a packable one right nearby.

#### **REFERENCES**

- Robert Brooks, On the deformation theory of classical Schottky groups, Duke Mathematical Journal 52, 1985.
- Circle packings and co-compact extensions of Kleinian groups, *Inven*tiones mathematicae 86, 1986.
- **The continued fraction parameter in the deformation theory of classical** Schottky groups, preprint, 1990.
- Kenneth Stephenson, The approximation of conformal structures via circle packing, preprint.
- G. Brock Williams, Noncompact surfaces are packable, preprint 2001.